# ČESKÉ VYSOKÉ UČENÍ TECHNICKÉ V PRAZE

# FAKULTA STAVEBNÍ

Katedra mechaniky

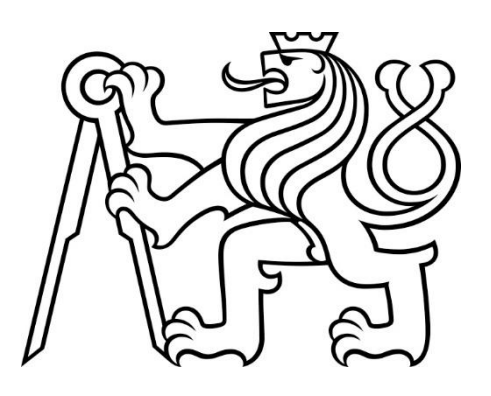

# **BAKALÁŘSKÁ PRÁCE**

# Model vedení tepla fasádním panelem

Vypracoval: Aleš Pilař Vedoucí práce: Ing. Tomáš Koudelka, Ph.D. 2022

# Prohlášení

Prohlašuji, že jsem tuto bakalářskou práci vypracoval samostatně za pomoci odborných konzultací s vedoucím bakalářské práce Ing. Tomášem Koudelkou, Ph.D. a že jsem uvedl veškeré použité zdroje informací.

V Praze dne 12.5.2022 .…..…………….

Aleš Pilař

### Poděkování

Děkuji Ing.Tomáši Koudelkovi, Ph.D. za odborné vedení mé bakalářské práce, vstřícný přístup a nadstandardní množství času, které věnoval konzultacím. Dále bych chtěl poděkovat prof. Ing. Jaroslavu Kruisovi, Ph.D. za vysvětlení a dodatečný výklad k problematice nestacionárního vedení tepla a principu metody konečných prvků. Také bych chtěl poděkovat Ing. Ondřeji Zobalovi, Ph.D. za zprostředkování materiálů od společnosti Knauf Insulation s. r. o. použitých v této bakalářské práci.

## Zadání

# ČESKÉ VYSOKÉ UČENÍ TECHNICKÉ V PRAZE<br>Fakulta stavební<br>Thákurova 7, 166 29 Praha 6

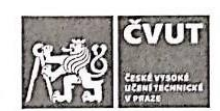

### ZADÁNÍ BAKALÁŘSKÉ PRÁCE

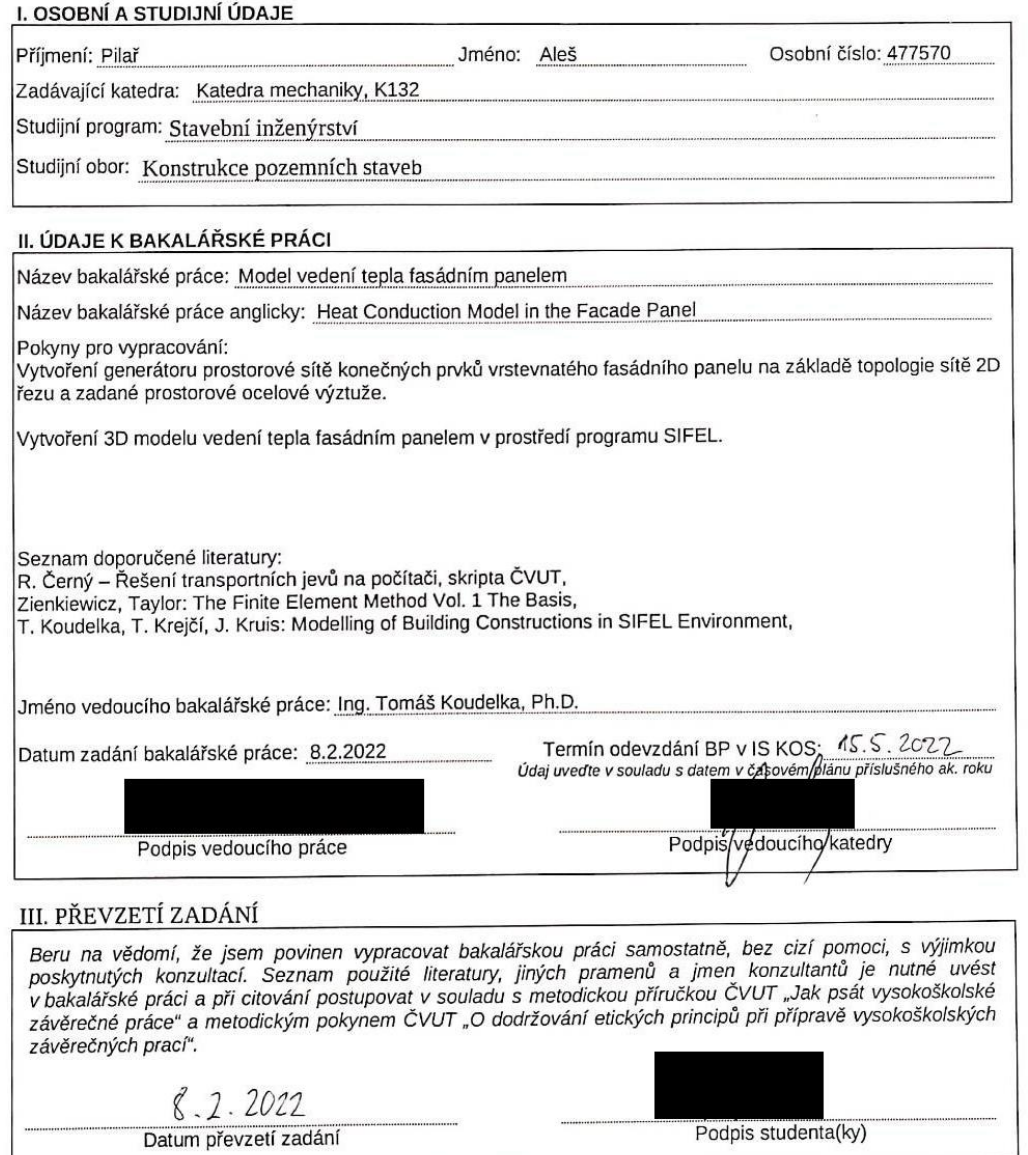

4

Podpis studenta(ky)

### Abstrakt

Předmětem této bakalářské práce, je tvorba generátoru prostorové sítě fasádní části konstrukce, která bude následně použita pro výpočet vedení tepla metodou konečných prvků. Kód generátoru sítě je psán v jazyce C/C++. Výpočet je proveden programem SIFEL.

Klíčová slova: Síť konečných prvků, Metoda konečných prvků, Nestacionární vedení tepla, Vrstevnatá konstrukce

### Abstract

The subject of this bachelor thesis is the creation of a generator of the spatial FE mesh of the facade part of the construction, which will then be used for the calculation of heat conduction by the finite element method. The mesh generator code is written in C/C++. The calculation is performed by the SIFEL program.

Keywords: Finite element mesh, Finite element method, Non-stationary heat conduction, Layered construction

# Seznam obrázků

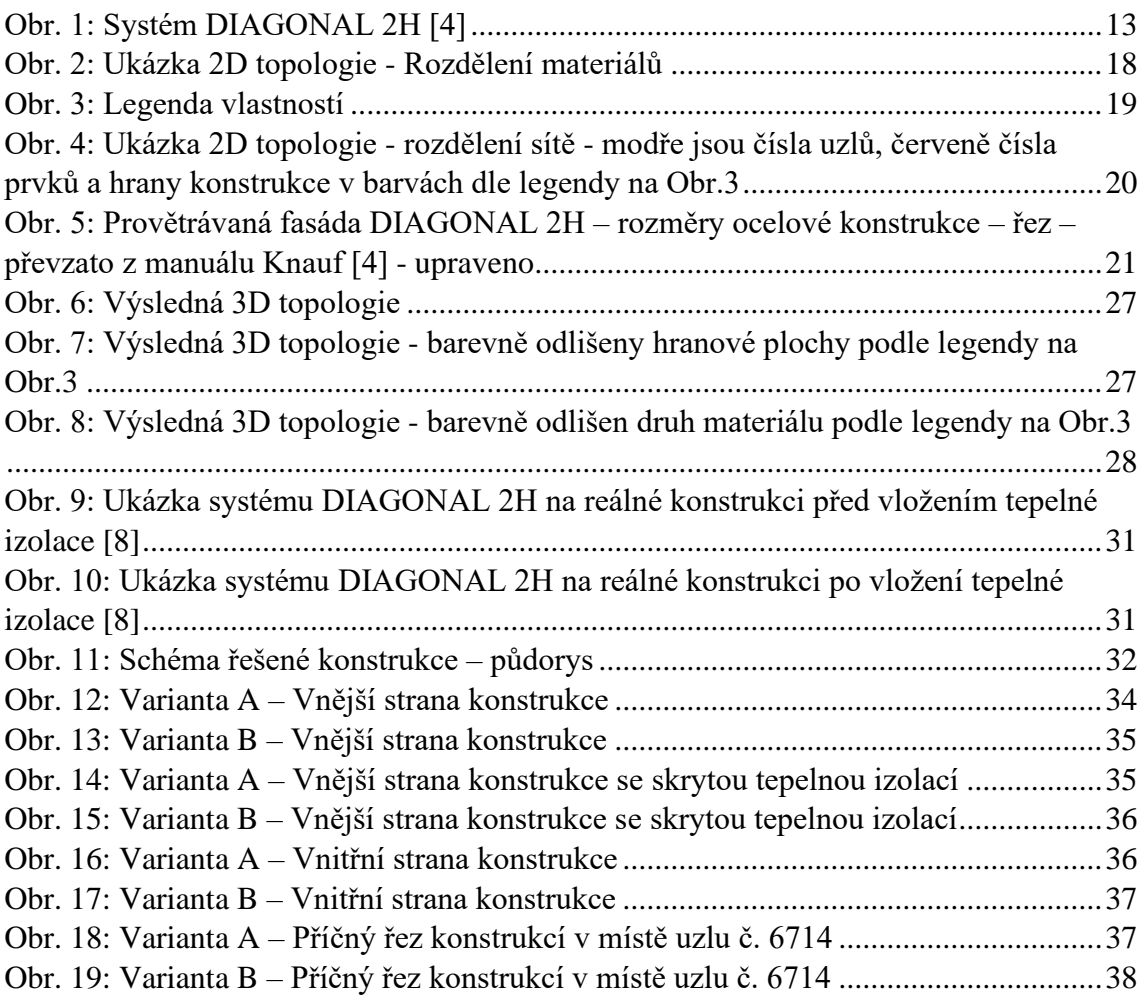

# Seznam grafů

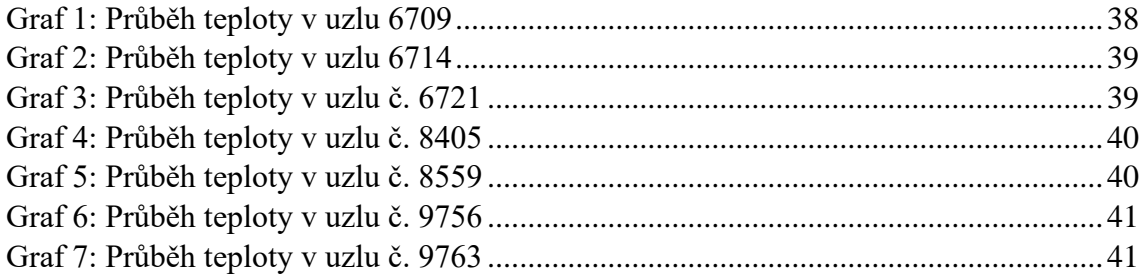

# Seznam tabulek

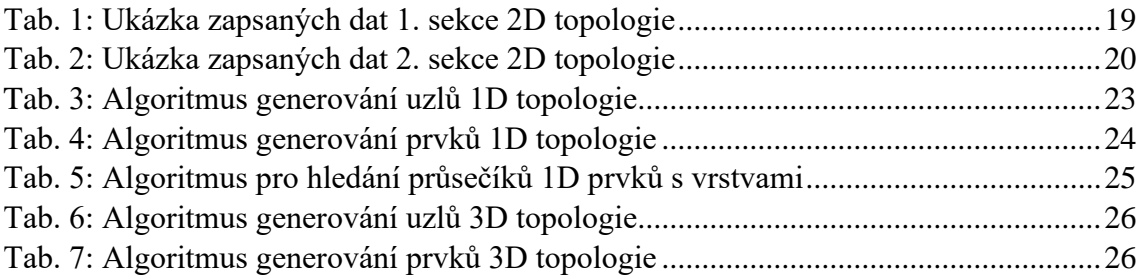

# Obsah

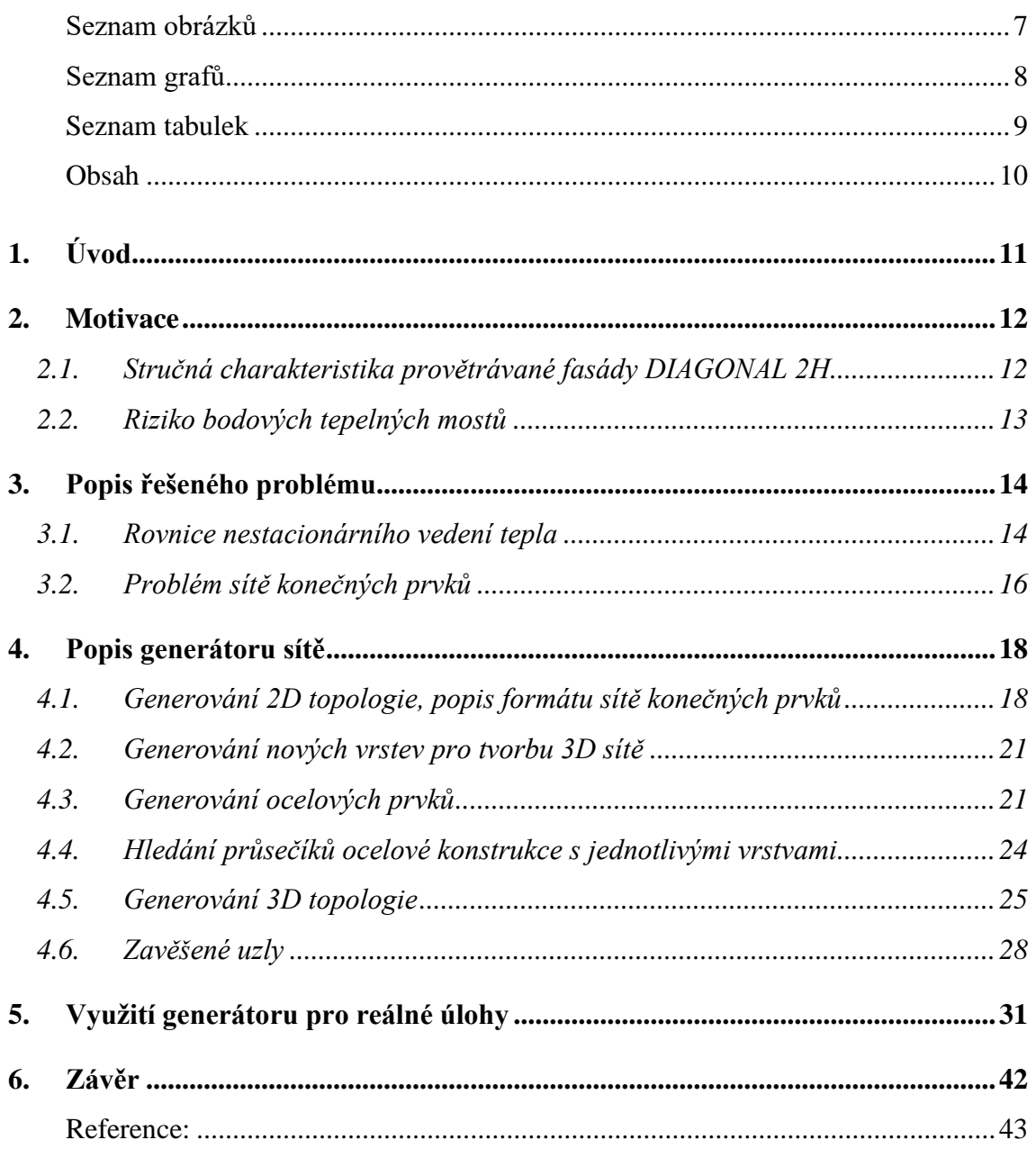

### **1. Úvod**

Důvodem pro zateplování budov je snaha o co nejmenší energetickou náročnost budov. Tyto požadavky určuje norma ČSN 73 0540-2, která stanovuje požadované, doporučené a doporučené hodnoty pro pasivní budovy součinitele prostupu tepla pro různé části konstrukce. Požadovaná hodnota součinitele pro stěny (jednovrstvé zdivo) je 0,3 [W/m<sup>2</sup>·K] a pro pasivní domy 0,18 [W/m<sup>2</sup>·K] [9]. Abychom mohli splnit tyto hodnoty, bývá většinou nutné se zabývat návrhem zateplovacího systému. Zateplovací systémy stěn můžeme rozdělit jako kontaktní a bezkontaktní (provětrávané). U obou těchto systémů není z konstrukčních důvodů možné zcela předcházet vzniku tepelných mostů, u kontaktních systémů jsou to zejména hmoždinky, které slouží k připevnění tepelného izolantu k obvodové konstrukci a prochází nepřerušeně tepelněizolační vrstvou, u bezkontaktních systémů je to samotná nosná konstrukce tepelněizolační vrstvy, která bývá většinou ze dřeva nebo kovů.

### **2. Motivace**

Zlepšování tepelně izolačních vlastností budov a efektivní návrh zateplení jsou předmětem výzkumu TA ČŘ programu na podporu aplikovaného výzkumu, experimentálního vývoje a inovací Národního centra kompetence. Konkrétně lze jmenovat projekt TN01000056 "Centrum pokročilých materiálů a efektivních budov" (CAMEB) v programu číslo NCK 1 (STA02018TN010). Zde se v rámci dílčího projektu TN01000056/13 "Simulace, testy a digitalizace pro Stavebnictví 4.0" (STD 4.0) řeší téma "Optimalizace konstrukce provětrávané či neprovětrávané lehké fasády a posouzení tepelně technických vlastností izolačních materiálů"

Společnost Knauf Insulation s. r. o., výrobce systémů provětrávané fasády DIAGONA 2H, která spolufinancuje tento projekt, má zájem o výpočetní nástroj pro optimalizaci tohoto typu zateplení. Předmětem této bakalářské práce je tvorba generátoru sítě provětrávané fasády DIAGONAL 2H z portfolia této společnosti a tvorba modelu transportu tepla touto fasádou, přičemž společnost Knauf Insulation s. r. o., je potenciálním uživatelem výsledků získaných v rámci této bakalářské práce.

### **2.1. Stručná charakteristika provětrávané fasády DIAGONAL 2H**

DIAGONAL 2H je systémové řešení provětrávaného zateplení fasády od společnost Knauf Insulation s. r. o. Hlavní nosnou část tvoří ocelové diagonály spojené L profily, mezi nimiž se nachází tepelná izolace. Jednotlivé prvky jsou:

- Ocelové diagonální prvky jsou z jedné strany přichyceny do nosné konstrukce stěny v předepsaných roztečích, následně jsou ohnuty a do požadovaného tvaru, tak aby vymezily prostor pro tepelnou izolaci.
- Pomocné L profily slouží ke spojení jednotlivých diagonálních prvků a tvoří rošt pro tepelnou izolaci.
- Tepelná izolace MINERAL PLUS Desky z minerální vlny, které se vkládají do nosné konstrukce z ocelových diagonál a L profilů.
- Difúzně otevřená fólie Slouží k ochraně tepelné izolace před vzdušnou vlhkostí a vodou, ale také umožňuje prostup vodních par z konstrukce.
- Ocelové ztužující profily, typ Z, W vymezují vzduchovou mezeru mezi tepelnou izolací (difúzní fólii) a vnějším opláštěním. Tyto prvky zároveň tvoří nosný podklad pro vnější opláštění. Jsou přišroubovány do pomocných L profilů přes difúzní fólii. Ocelové ztužující profily mohou být nahrazeny také dřevěnými hranoly.
- Vnější opláštění Různé druhy fasádních desek na bázi cementotřísky, dřeva, plastu apod.

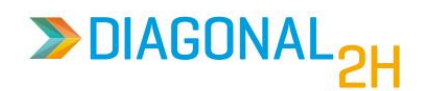

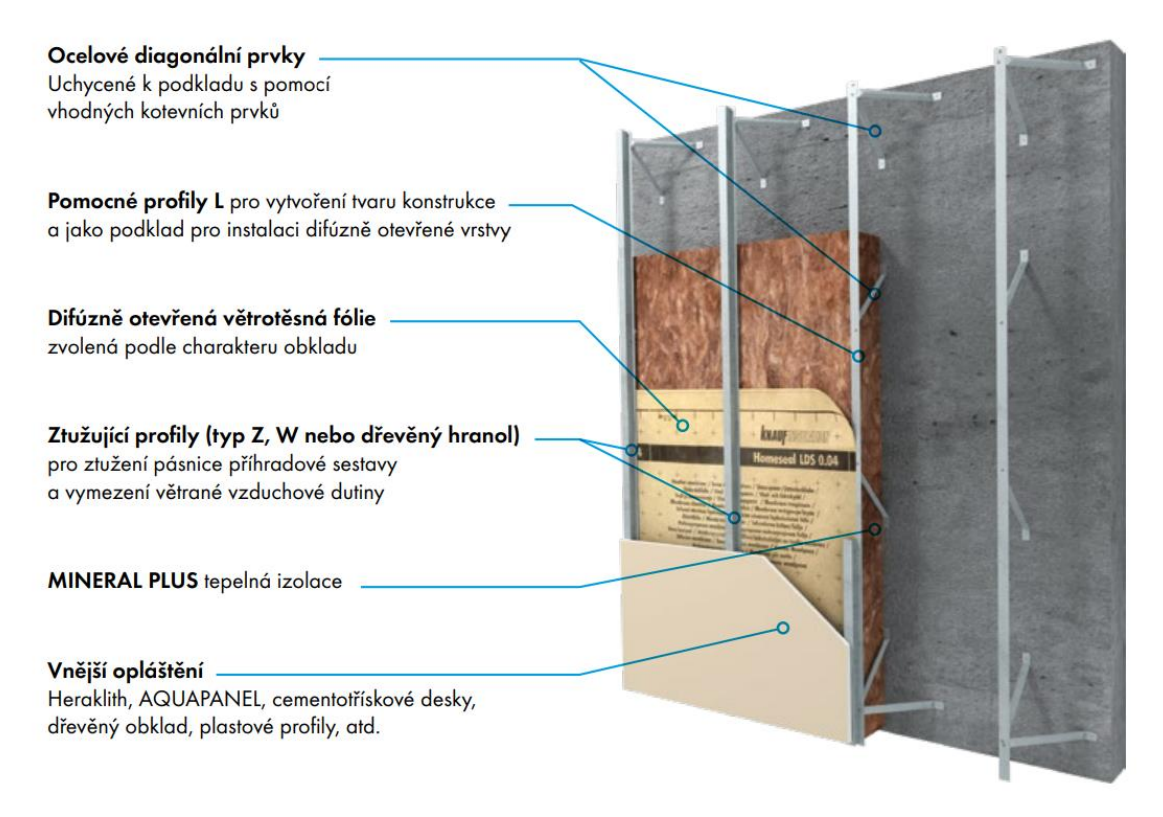

*Obr. 1: Systém DIAGONAL 2H [4]*

### <span id="page-12-0"></span>**2.2. Riziko bodových tepelných mostů**

Vzhledem k tomu, že ocelové diagonální prvky, prostupují tepelněizolační vrstvou nepřerušeně, mohl by hrozit v těchto místech pokles teploty. Také v místech upevnění diagonál k nosné stěně by mohlo docházet k poklesům teploty i na interiérové straně a s tím je spojené riziko kondenzace vodní páry a případný vznik plísní.

Pro posouzení rizika kondenzace je nutné znát rozložení teploty v konstrukci, které je možné získat řešením rovnice vedení tepla.

### **3. Popis řešeného problému**

#### **3.1. Rovnice nestacionárního vedení tepla**

Rozložení teploty v konstrukci zatížené časově proměnnými okrajovými podmínkami popisuje rovnice nestacionárního vedení tepla [3].

Bilanční rovnice vedení tepla v 1D lze zapsat v následující formě

$$
\frac{\partial q_x}{\partial x} + \frac{\partial h}{\partial t} = 0.
$$
 (3.1)

S touto podobou se lze setkat v běžných inženýrských výpočtech. V uvažovaném problému je ale zapotřebí popis vedení tepla ve 3D.

Bilanční rovnice v prostoru pak má podobu

$$
\frac{\partial q_x}{\partial x} + \frac{\partial q_y}{\partial y} + \frac{\partial q_z}{\partial z} + \frac{\partial h}{\partial t} = 0,
$$
\n(3.2)

kde *qx, qy, q<sup>z</sup>* jsou hustoty tepelného toku ve směrech *x, y, z* a *h* je hustota tepla daná jako

$$
h = \rho c (T - T_0), \tag{3.3}
$$

kde ρ je hustota [kg/m<sup>3</sup>], c je měrná tepelná kapacita [J/(kg·K)], T je teplota v zadaném čase  $[K]$  a  $T_0$  je teplota v počátečním čase  $[K]$ .

Dále je pak uvažován Fourierův zákon, který je vyjádřen následovně

$$
q = -\lambda \nabla T,\tag{3.4}
$$

kde **q** je vektor hustoty toku tepla [J/(m<sup>2</sup>s)], λ je matice vodivosti [J/(m·K·s)] a ∇T je gradient teploty [K/m].

Pro izotropní materiály uvažujeme stejnou vodivost ve všech směrech a rovnici (3.4) pak lze zapsat jako

$$
\boldsymbol{q} = \begin{pmatrix} q_x \\ q_y \\ q_z \end{pmatrix} = -\begin{pmatrix} \lambda & 0 & 0 \\ 0 & \lambda & 0 \\ 0 & 0 & \lambda \end{pmatrix} \begin{pmatrix} \frac{\partial T}{\partial x} \\ \frac{\partial T}{\partial x} \\ \frac{\partial T}{\partial x} \end{pmatrix} = -\lambda \nabla T, \qquad (3.5)
$$

kde *λ* je součinitel tepelné vodivosti [J/(m·K·s)].

Po dosazení (3.5) do (3.2) získáme následující rovnici popisující nestacionární vedení tepla

$$
-\frac{\partial}{\partial x}\left(\lambda \frac{\partial T}{\partial x}\right) - \frac{\partial}{\partial y}\left(\lambda \frac{\partial T}{\partial y}\right) - \frac{\partial}{\partial z}\left(\lambda \frac{\partial T}{\partial z}\right) + \rho c \frac{\partial T}{\partial t} = 0.
$$
 (3.6)

Po úpravě (3.6) dostaneme výslednou parciální diferenciální rovnici ve tvaru

$$
-\lambda \left(\frac{\partial^2 T}{\partial x^2} + \frac{\partial^2 T}{\partial y^2} + \frac{\partial^2 T}{\partial z^2}\right) + \rho c \frac{\partial T}{\partial t} = 0.
$$
 (3.7)

Diferenciální rovnici musíme doplnit o okrajové a počáteční podmínky, přičemž pro uvažovaný typ úlohy připadají v úvahu následující typy okrajových podmínek:

Předepsané teploty (Dirichletova okrajová podmínka)

$$
T(\Gamma_D, t) = T_D(t). \tag{3.8}
$$

Předepsaný tok tepla (Neumannova okrajová podmínka)

$$
q_n(\Gamma_N, t) = q_N(\Gamma_N, t). \tag{3.9}
$$

Předepsaný přestup tepla (Newtonova okrajová podmínka)

$$
q_n(\Gamma_N, t) = U(T - T_E). \tag{3.10}
$$

Pro výpočet vedení tepla lze použít program SIFEL, kde se rovnice (3.7) řeší pomocí metody konečných prvků [1], [2]. V případě rovnice vedení tepla se zde aplikuje nejprve metoda vážených reziduí

$$
\int_{\Omega} \delta T \left[ \rho c \frac{\partial T}{\partial t} - \nabla^{T} (\lambda \nabla T) \right] d\Omega = 0, \qquad (3.11)
$$

kde  $\delta T$  je váhová funkce a  $\Omega$  je vyšetřovaná 3D oblast. Na rovnici (3.11) je možné uplatnit Greenovu větu, z které obdržíme následující vztah

$$
\int_{\Omega} \delta T \rho c \frac{\partial T}{\partial t} d\Omega + \int_{\Omega} \nabla \delta T \lambda \nabla T d\Omega - \int_{\Gamma_N} \delta T \lambda \frac{\partial T}{\partial \vec{n}} d\Gamma = 0, \tag{3.12}
$$

kde  $\frac{\partial T}{\partial \vec{n}}$  je derivace teploty ve směru normály hranici oblasti Ω. Neznámá teplota je aproximována následujícím způsobem

$$
T(x,t) = \sum_{i=1}^{n} N_i(x) d_{Ti}(t),
$$
\n(3.13)

kde *Ni*(x) je zvolená aproximační (bázová) funkce a *dTi* (t) jsou uzlové hodnoty teploty. Rovnici (3.13) lze zapsat v maticové podobě následujícím způsobem

$$
T(x,t) = N(x)d_T(t),
$$
\n(3.14)

kde *N(x)* je matice bázových funkcí a *dT(t)* vektor uzlových hodnot*.* Dále je možné zapsat gradienty teploty v maticové podobě

$$
\nabla T(x,t) = \mathbf{B}(x)\mathbf{d}_T(t),\tag{3.15}
$$

kde **B**(x) je matice derivací bázových funkcí. Po dosazení rovnice (3.14) do (3.12) a úpravě do maticové podoby získáme výslednou soustavu obyčejných diferenciálních rovnic 1. řádu

$$
\boldsymbol{K}_{TT}\boldsymbol{d}_T + \boldsymbol{C}_{TT}\boldsymbol{d}_T = \boldsymbol{q}_T. \tag{3.16}
$$

Ve výše uvedené rovnici (3.16) je matice vodivosti **K**TT definována jako

$$
\mathbf{K}_{TT} = \int_{\Omega} \mathbf{B}^T \mathbf{D} \mathbf{B} \ d\Omega \tag{3.17}
$$

a matice materiálové vodivosti *D* je

$$
\mathbf{D} = \begin{pmatrix} \lambda & 0 & 0 \\ 0 & \lambda & 0 \\ 0 & 0 & \lambda \end{pmatrix} . \tag{3.18}
$$

Dále je v rovnici (3.16) matice kapacity C<sub>TT</sub> definována jako

$$
\mathbf{C}_{TT} = \int_{\Omega} \mathbf{N}^T \, h_T \, \mathbf{N} \, d\Omega, \tag{3.19}
$$

kde *h<sup>T</sup>* definuje kapacitu materiálu

$$
h_T = \rho c \tag{3.20}
$$

Posledním členem v (3.16) je vektor předepsaných toků který je definován vztahem

$$
\boldsymbol{q}_T = \int_{\Gamma_q} \boldsymbol{N}^T \; \overline{q}_T \; d\Gamma \tag{3.21}
$$

kde **N** je matice bázových funkcí

$$
N = \{N_1, ..., N_n\} \tag{3.22}
$$

a  $\bar{q}_T$  je vektor předepsaných hodnot toků tepla.

Vyšetřovaná oblast Ω se v metodě konečných prvků rozdělí na síť konečných prvků vhodného tvaru, který vystihuje řešenou oblast. Výše uvedené matice se sestavují lokalizací příslušné matice na prvku do matice celého problému.

#### **3.2. Problém sítě konečných prvků**

Zadaná vrstevnatá konstrukce s kovovými výztužnými prvky vede na 3D model. Modelování kovových výztuh pomocí 3D prvků by vedlo na neúměrně hustou síť a s ohledem na přítomnost diagonálních výztuh i komplikovaný generátor sítě. Proto byl pro modelování kovových výztužných prvků, využit princip zavěšených uzlů (hanging nodes), který umožňuje využít relativně jednoduchý generátor 3D strukturované sítě vrstevnaté struktury stěny v kombinaci s 1D prvky pro modelování kovových výztuh.

V rámci zvoleného přístupu se strukturovaná 3D síť generuje na základě topologie vodorovného řezu vrstevnatou stěnou. Nosná konstrukce tepelněizolační vrstvy se generuje z 1D prvků na základě parametrů, které obsahují rozteč, tloušťku tepelně izolační vrstvy a další rozměry dle specifikace výrobce. Tento model nosné konstrukce je možné pomocí konceptu zavěšených uzlů vložit do libovolného místa strukturované 3D sítě, aniž by se měnila její topologie. Další výhodnou je, že v zavěšených uzlech nejsou definovány nové neznámé veličiny. Celkově tento přístup minimalizuje počet neznámých, což je žádoucí s ohledem na to, že při řešení nestacionární úlohy je nutné

soustavu rovnic (3.16) s ohledem na její integraci v čase řešit opakovaně s přiměřeně dlouhým časovým krokem.

### **4. Popis generátoru sítě**

### **4.1. Generování 2D topologie, popis formátu sítě konečných prvků**

K řešení byla vybrána rohová část konstrukce, která obvykle představuje nejchoulostivější místo konstrukce z hlediska kondenzace vlhkosti. V první fázi se vygeneruje půdorys konstrukce podle zadaných parametrů. Vstupní data obsahají informace o jednotlivých vrstvách, kde je nutné zadat délky uvažovaných úseků stěny, počet vrstev, tloušťku vrstev a jemnost dělení sítě v příčném směru jednotlivých vrstev a v podélných směrech úseků stěny. Generování 2D sítě se provádí pomocí generátoru lshape\_gen.exe, který je součástí programu SIFEL. Tento program vygeneruje 2D topologii, která obsahuje 2D síť uzlů a prvků a charakterizuje tedy půdorys řešené konstrukce.

Při generování této sítě označí generátor jednotlivé prvky, které leží ve stejné vrstvě skladby stěny tzv. číslem vlastnosti, které je pak možné využít pro přiřazení příslušných materiálových parametrů v rámci preprocesoru programu SIFEL. Podobně obrysové hrany sítě mají generátorem přiřazené číslo vlastnosti, které je možné následně v rámci preprocesoru využít k přiřazení okrajových podmínek.

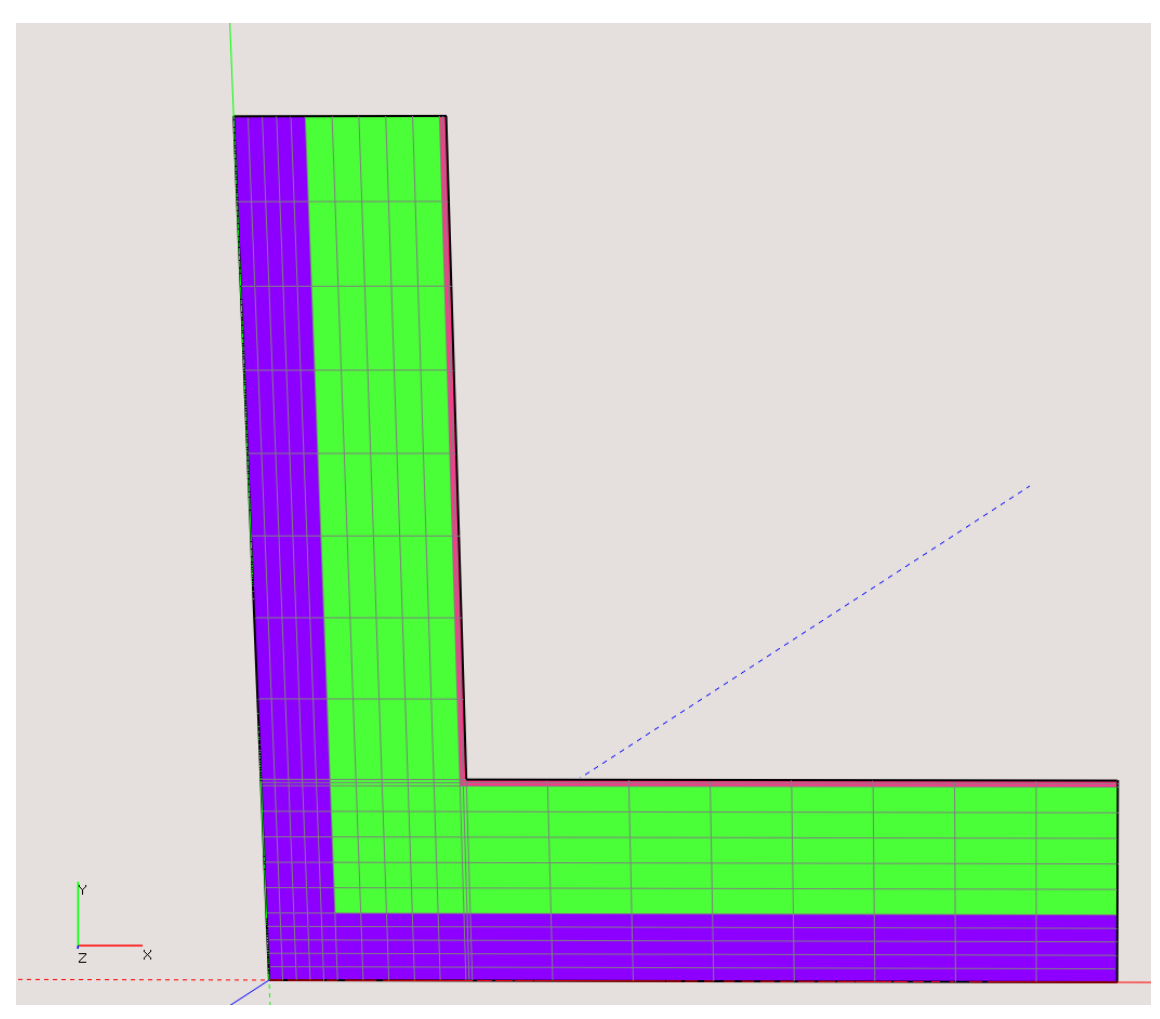

<span id="page-17-0"></span>*Obr. 2: Ukázka 2D topologie - Rozdělení materiálů*

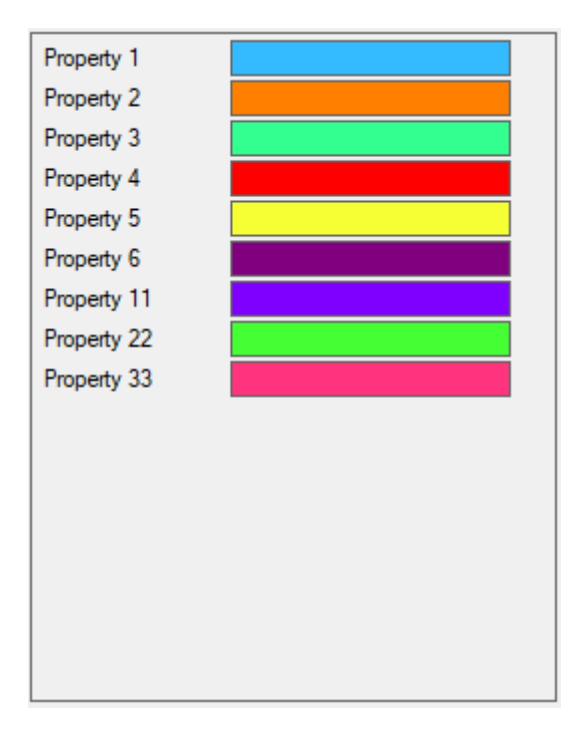

*Obr. 3: Legenda vlastností*

<span id="page-18-0"></span>Topologie je vygenerována do textového souboru, který se skládá ze 2 sekcí. První sekce obsahuje seznam všech uzlů sítě a jeho formát je následující:

Na začátku první sekce je zapsán celkový počet uzlů.

Dále jsou pak zapsána data jednotlivých uzlů, viz ukázka prvních 3 řádků:

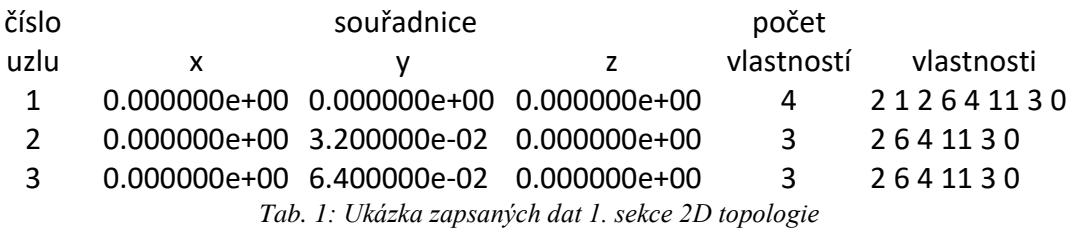

- <span id="page-18-1"></span>• Ve výše uvedené tabulce je každý uzel definován svým číslem a třemi prostorovými souřadnicemi.
- Počet vlastností je počet dvojic čísel, které následují za tímto číslem. Tato čísla udávají typ geometrické entity, na které leží daný uzel a číslo vlastnosti entity.
- Vlastnosti označují význačné oblasti na topologii (hrany oblastí, vrstvy materiálů apod.). 1. číslo je typ entity (hrana, bod, plocha, objem). 2 číslo vlastnosti je označení definováno uživatelem (číslo hrany, číslo materiálu). Kompletní legenda je k dispozici v manuálu programu SIFEL.

Druhá sekce obsahuje seznam prvků. Na začátku je opět zapsán celkový počet prvků.

Dále jsou zapsána data jednotlivých prvků v následujícím formátu:

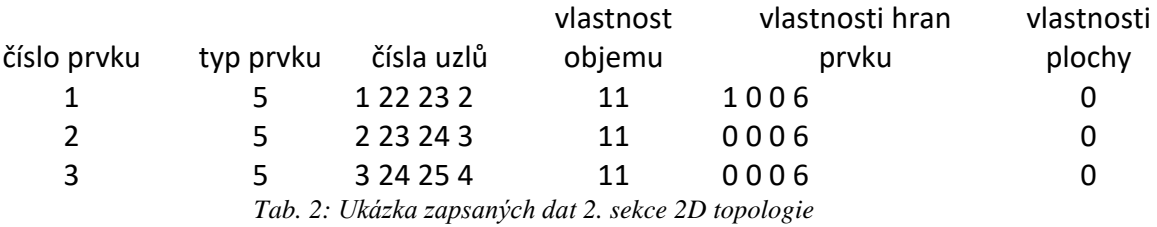

- <span id="page-19-1"></span>• Typ prvku značí číselně typ prvku, 5 znamená obdélník charakterizovaný 4 uzly, další typy jsou k dispozici v manuálu programu SIFEL.
- Čísla uzlů jsou čísla uzlů, které tvoří vrcholy prvku.
- Ve sloupečku vlastnost objemu jsou čísla vlastnosti regionů (objemů) prvků, ve kterých se příslušný prvek nachází.
- Čísla vlastností hran prvku obsahují nenulovou hodnotou, pokud se jedná o krajní prvek, tj. u prvku č. 2, je hodnota 6, která říká, že 4. hrana daného prvku je součástí hrany celé topologie, která je označena číslem 6.
- Sloupec vlastnosti plochy obsahuje číslo vlastnosti plochy, na které daný prvek leží.

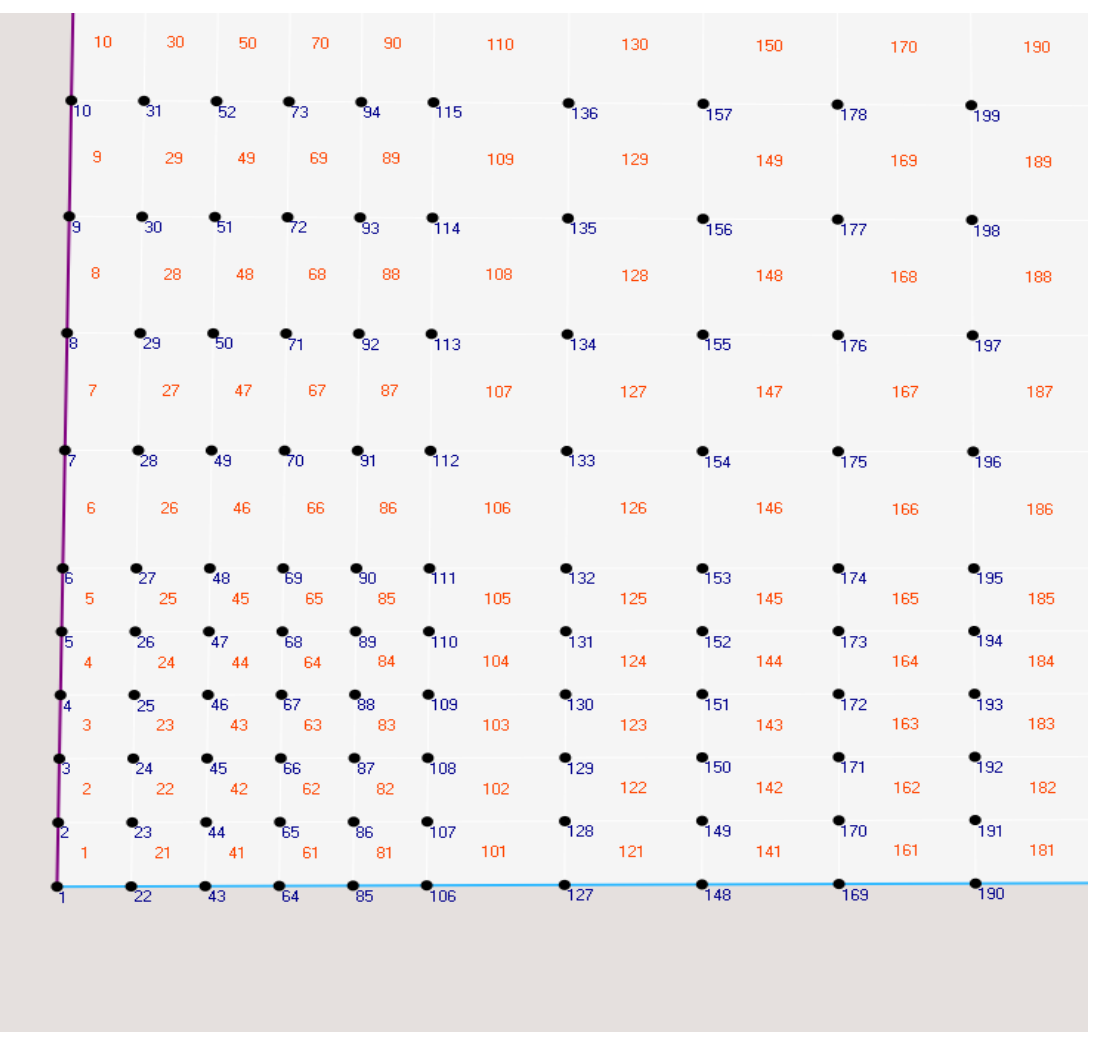

<span id="page-19-0"></span>*Obr. 4: Ukázka 2D topologie - rozdělení sítě - modře jsou čísla uzlů, červeně čísla prvků a hrany konstrukce v barvách dle legendy na Obr.3*

#### **4.2. Generování nových vrstev pro tvorbu 3D sítě**

Princip vytvoření 3D topologie z 2D spočívá ve vytvoření nových vrstev uzlů 2D topologie, která má stejné parametry, jako původní, avšak její z-ová souřadnice je posunuta o zadanou vzdálenost. Prvky, které byly definovány 4 uzly se mění na šestistěny, které jsou definovány 8 rohovými uzly. Výsledná 3D topologie představuje hranol s průřezem L profilu.

Kopírování vrstev po ose z je stanoveno na základě podkladů, které zadá uživatel do vstupního souboru, zde se zadá počet úseků m, ve směru *z*, na které se má konstrukce rozdělit, počty vrstev v daných úsecích a délky těchto úseků. Tato data se uloží do pole hodnot *V* (využita třída *vector*, která je definována v knihovně programu SIFEL). Pole hodnot délek úseků *V* se následně přepíše vypočtenými hodnotami souřadnic *z* jednotlivých vrstev uzlů, které byly stanoveny

$$
z_{i+1} = z_i + \frac{l_j}{n_j}, \text{pro } z_i \in \langle \sum_{k=1}^{j-1} l_k, \sum_{k=1}^j l_k \rangle,\tag{4.1}
$$

kde *l<sup>j</sup>* je délka j-tého úseku a *n<sup>j</sup>* je počet vrstev j-tého úseku.

#### **4.3. Generování ocelových prvků**

Model nosné ocelové konstrukce pro tento typ fasády je řešen jako soustava 1D prvků, které jsou definovány 2 koncovými uzly.

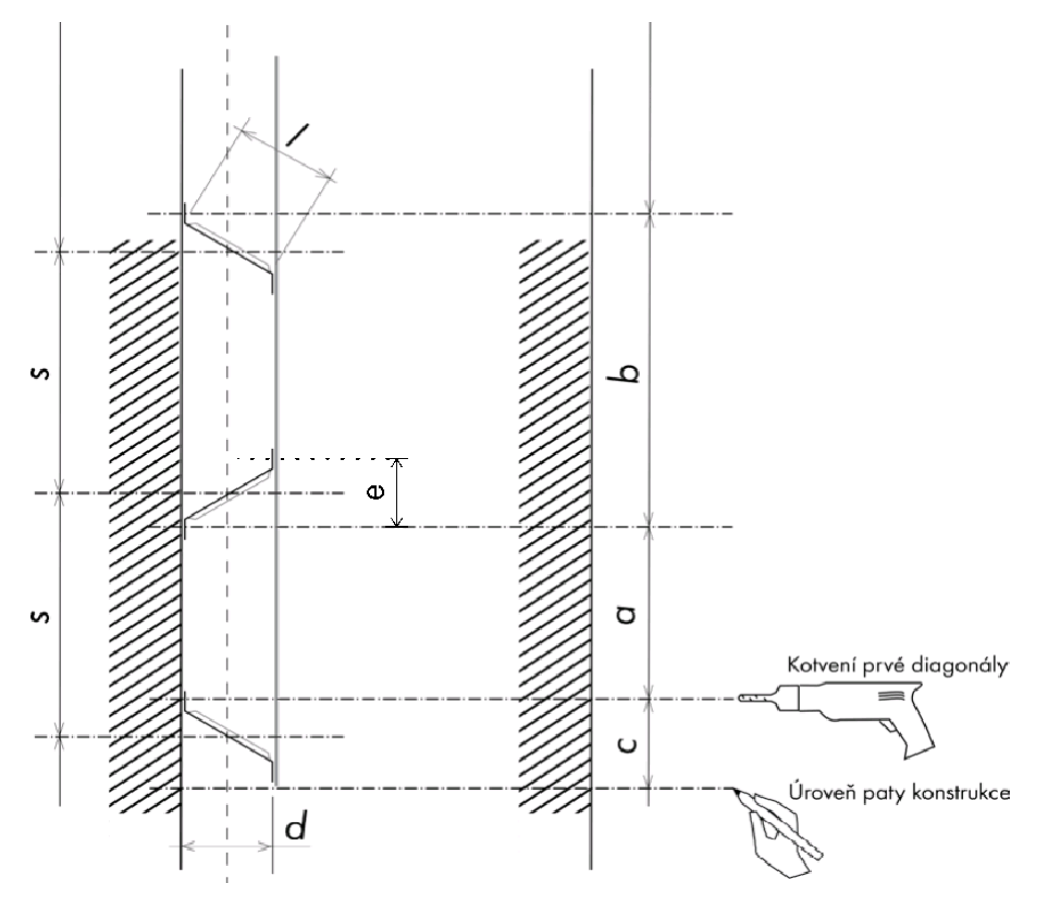

<span id="page-20-0"></span>*Obr. 5: Provětrávaná fasáda DIAGONAL 2H – rozměry ocelové konstrukce – řez – převzato z manuálu Knauf [4] - upraveno*

Vstupní data potřebná k definici modelu nosné ocelové konstrukce jsou parametrizována pomocí následujících údajů, jejichž význam je patrný z obrázku 5:

- *l* je délka diagonály [m],
- *d* je tloušťka tepelněizolační vrstvy [m],
- *s* je maximální osová rozteč jednotlivých diagonál [m],
- *v* je výška konstrukce [m],
- *rozteč x* je vodorovná rozteč hlavních diagonálních prvků (sloupců) ve směru osy x [m],
- *rozteč\_y* je vodorovná rozteč hlavních diagonálních prvků (sloupců) ve směru osy  $y$  [m],
- *n x* je počet sloupců ve směru osy x,
- *n\_y* je počet sloupců ve směru osy y.

Dále se pak vypočtou následující rozměry podle podkladů výrobce: kde *a* je kratší svislá rozteč mez kotvami

$$
a = s - 0.048 - \sqrt{l^2 - d^2}
$$
 [m] (4.2)

a *e* je svislá vzdálenost 2 uzlů v rámci jedné diagonály

$$
e = s - a.\tag{4.3}
$$

Následuje výpočet, který upraví rozteč diagonál v jednom sloupci tak, aby se vešly celé kusy diagonál a nebyla přesažena maximální osová vzdálenost diagonál.

Nejprve se vypočte počet diagonál

$$
PD = \frac{v - e}{s} + 1,\tag{4.4}
$$

kde *PD* je počet diagonálních prvků v jednom sloupci a tento počet je vždy zaokrouhlen na nejbližší vyšší sudé číslo, z toho důvodu, aby jeden sloupec výztuhy začínal a končil diagonálou tak, aby nevznikl volný konec pomocného L-profilu.

Počet uzlů v jednom sloupci se vypočte jako

$$
PU = PD \times 2 \tag{4.5}
$$

a počet 1D prvků v jednom sloupci se vypočte jako

$$
P1D = PU - 1.\t\t(4.6)
$$

Následuje úprava roztečí *s*

$$
s = \frac{v - e}{PD - 1} \tag{4.7}
$$

kde nová osová rozteč *s* je menší než původní maximální rozteč

Dále je nutné přepočítat kratší svislou rozteč *a* s novou osovou roztečí *s* podle (4.2). Celkový počet uzlů vypočteme jako

$$
PU_C = PU \times (n_x + n_y) \tag{4.8}
$$

a celkový počet 1D prvků spojující jednotlivé uzly vypočteme jako

$$
PD_C = P1D \times (n_x + n_y). \tag{4.9}
$$

Následuje generování uzlů, které probíhá v následujících krocích:

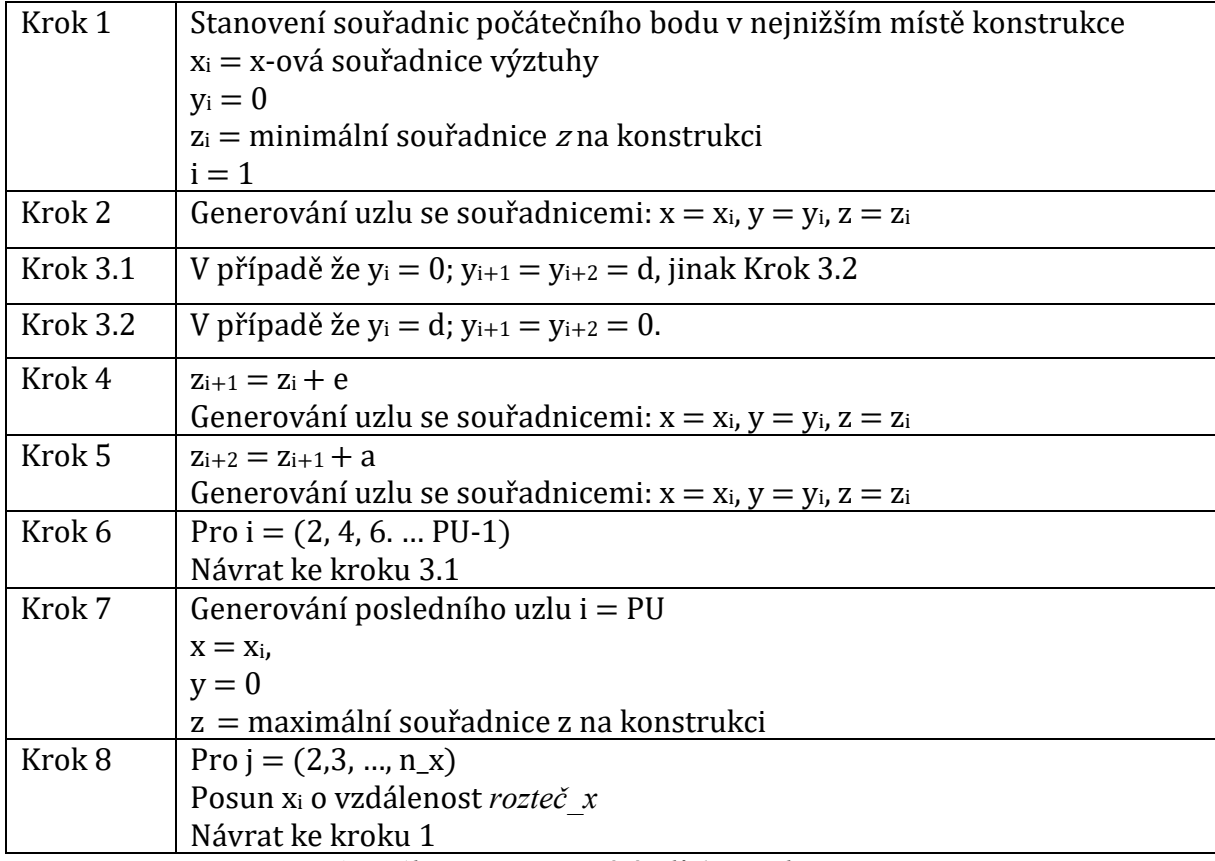

*Tab. 3: Algoritmus generování uzlů 1D topologie*

<span id="page-22-0"></span>Generování sloupců uzlů v druhém směru je podle stejného postupu, pouze se v algoritmu zamění souřadnice x a y.

Pokračuje se generováním 1D prvků, které probíhá v následujících krocích:

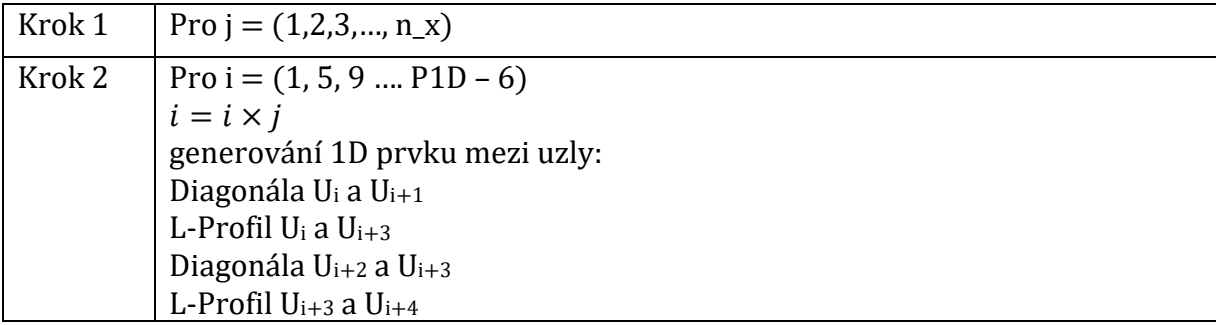

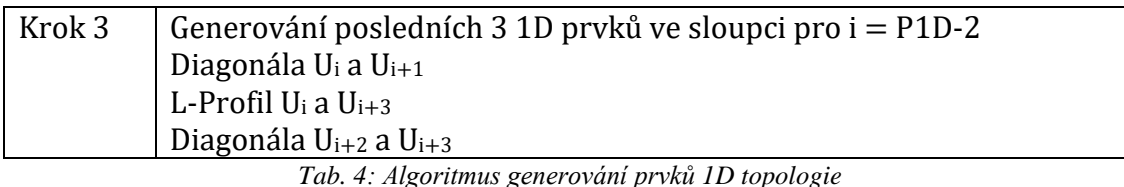

<span id="page-23-0"></span>Generování sloupců uzlů v druhém směru je podle stejného postupu, pouze se v algoritmu zamění souřadnice x a y.

Všechny uzly z ocelové konstrukce bude nutné propojit s připravovanou 3D topologií. Vzhledem k tomu že vygenerované uzly ocelové konstrukce většinou leží mimo plochy prvků 3D topologie, tak je třeba v místech uzlů ocelové konstrukce vytvořit nové vrstvy uzlů, tak aby každý uzel 1D topologie byl součástí nějaké vrstvy uzlů 3D topologie. Tím se zajistí, že každý uzel ocelové konstrukce bude ležet na ploše šestistěnu.

Nové vrstvy se přidají tak, že se vytvoří nový seznam souřadnic *z*, do kterého se vloží původní z-ové souřadnice, ke kterým se přidají z-ové souřadnice všech uzlů ocelové konstrukce. Tento seznam po vyloučení duplicitních z-ových souřadnic a setřídění představuje výsledný seznam z-ových souřadnic *V* použitý pro generování jednotlivých vrstev uzlů a prvků.

Dále může docházet k situaci kdy 1D prvek ocelové konstrukce prochází šestistěny bez toho, aniž by koncové uzly ležely na stěnách daného šestistěnu. V takovém případě je zapotřebí nalézt průsečíky 1D prvku se šestistěny a v těchto průsečících 1D prvek rozdělit.

### **4.4. Hledání průsečíků ocelové konstrukce s jednotlivými vrstvami**

Hledá se průsečík 1D prvku s vrstvou o dané z-ové souřadnici. Z koncového a počátečního uzlu zjistíme směrový vektor a s pomocí známé souřadnice *z* vrstvy vyjádříme parametr *t.* Zbylé souřadnice *x* a *y* dopočteme pomocí parametrického vyjádření přímky. V místě průsečíku se generuje nový uzel, který přebírá vlastnosti 1D prvku a následně se tento 1D prvek se rozdělí v místě průsečíků na dva 1D prvky.

Cyklus hledání průsečíků:

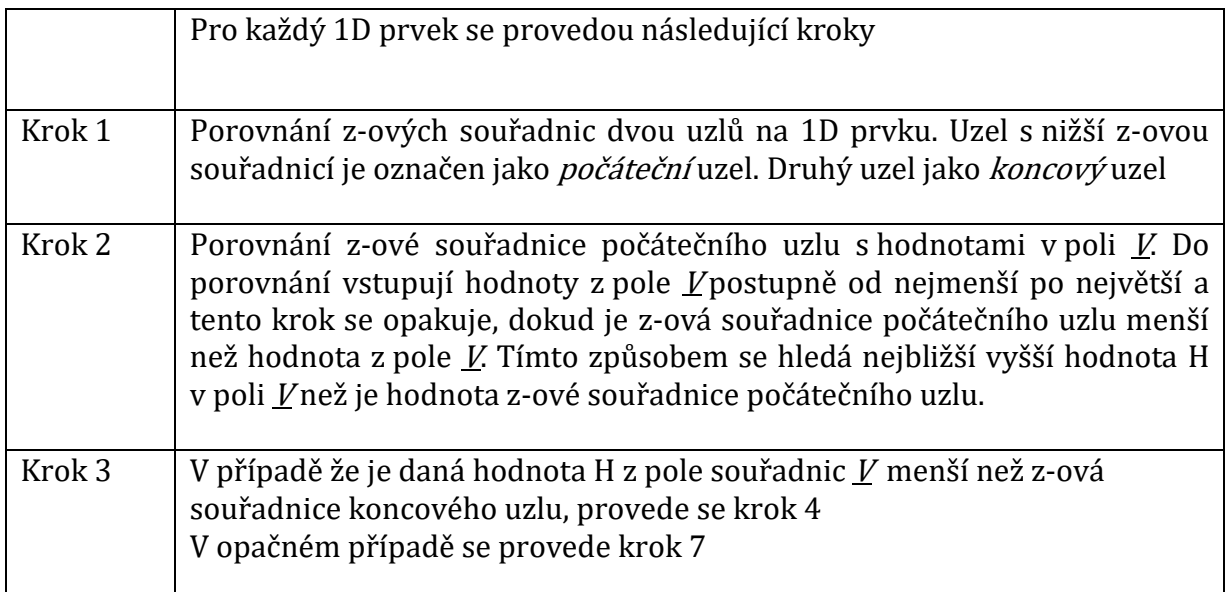

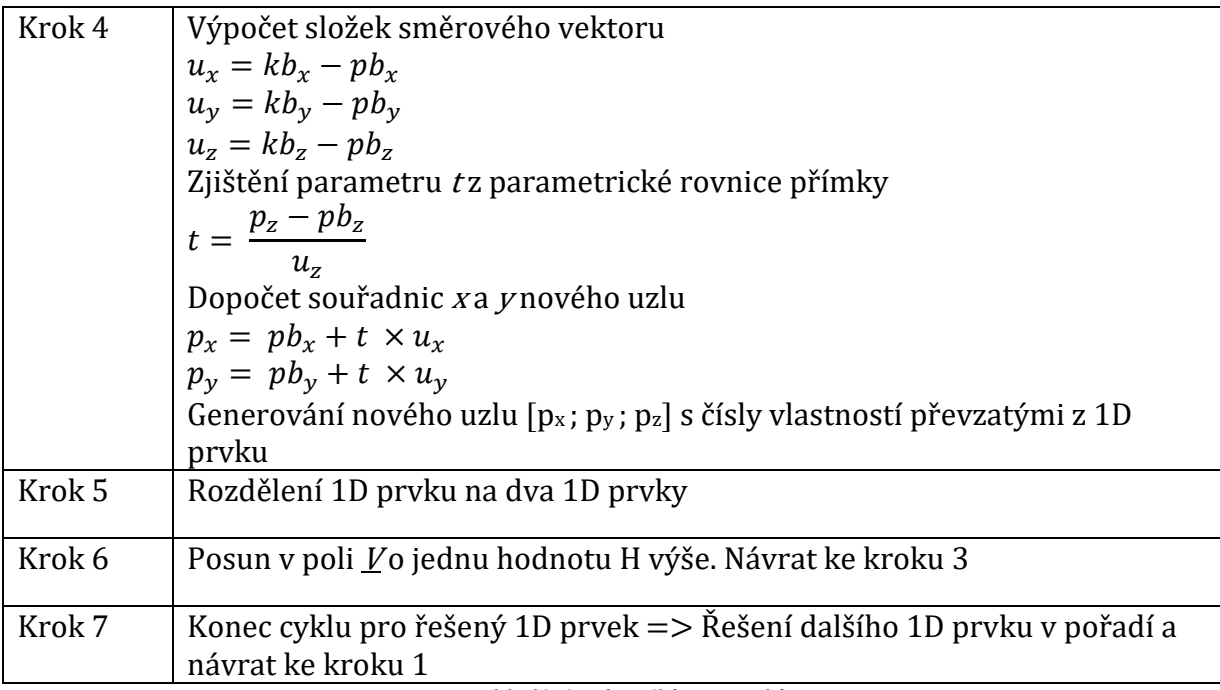

*Tab. 5: Algoritmus pro hledání průsečíků 1D prvků s vrstvami*

<span id="page-24-0"></span>kde

- *p<sup>x</sup>* je x-ová souřadnice nového uzlu
- *p<sup>y</sup>* je y-ová souřadnice nového uzlu
- *p<sup>z</sup>* je z-ová souřadnice nového uzlu
- *pb<sup>x</sup>* je x-ová souřadnice počátečního uzlu
- *pb<sup>y</sup>* je y-ová souřadnice počátečního uzlu
- *pb<sup>z</sup>* je z-ová souřadnice počátečního uzlu
- *kb<sup>x</sup>* je x-ová souřadnice koncového uzlu
- *kb<sup>y</sup>* je y-ová souřadnice koncového uzlu
- *kb<sup>z</sup>* je z-ová souřadnice koncového uzlu
- *u<sup>x</sup>* je x-ová složka směrového vektoru
- *u<sup>y</sup>* je y-ová složka směrového vektoru
- *u<sup>z</sup>* je z-ová složka směrového vektoru
- *t* je parametr

### **4.5. Generování 3D topologie**

Celkový počet uzlů se vypočítá jako:

$$
pu_{3D} = n \times pu_{2D} \tag{4.10}
$$

kde pu3D je celkový počet uzlů 3D topologie, pu2D je počet uzlů na 2D topologii a n je počet vrstev, tj. počet složek ve vektoru *V* + 1.

Generování uzlů nové 3D topologie se provádí v následujícím cyklu

Krok 1 Uložení první vrstvy do nové topologie  $j = 1$  $u3D_{j,i}[x, y, z] = u2D_{j,i}[x, y, z]$ , kde i = (1,2 ...  $pu_{2D}$ )

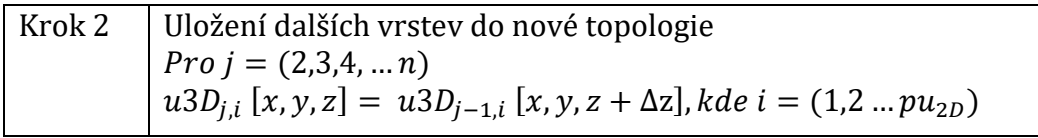

*Tab. 6: Algoritmus generování uzlů 3D topologie*

<span id="page-25-0"></span>kde

- *i* je číslo uzlu
- *j* je číslo vrstvy
- u2 $D_{i,i}$  [x, y, z] je souřadnice i-tého uzlu j-té vrstvy 2D topologie.
- *u3Dj,i [x, y, z]* je souřadnice i-tého uzlu j-té vrstvy 3D topologie.
- $\Delta z = V_j V_{j-1}$

Celkový počet prvků se vypočítá jako:

$$
pp_{3D} = (n-1) \times pp_{2D} \tag{4.11}
$$

kde *pp3D* je celkový počet prvků 3D topologie, *pu2D* je počet prvků na 2D topologii a *n* je počet vrstev

Generování prvků nové 3D topologie se provádí v následujícím cyklu

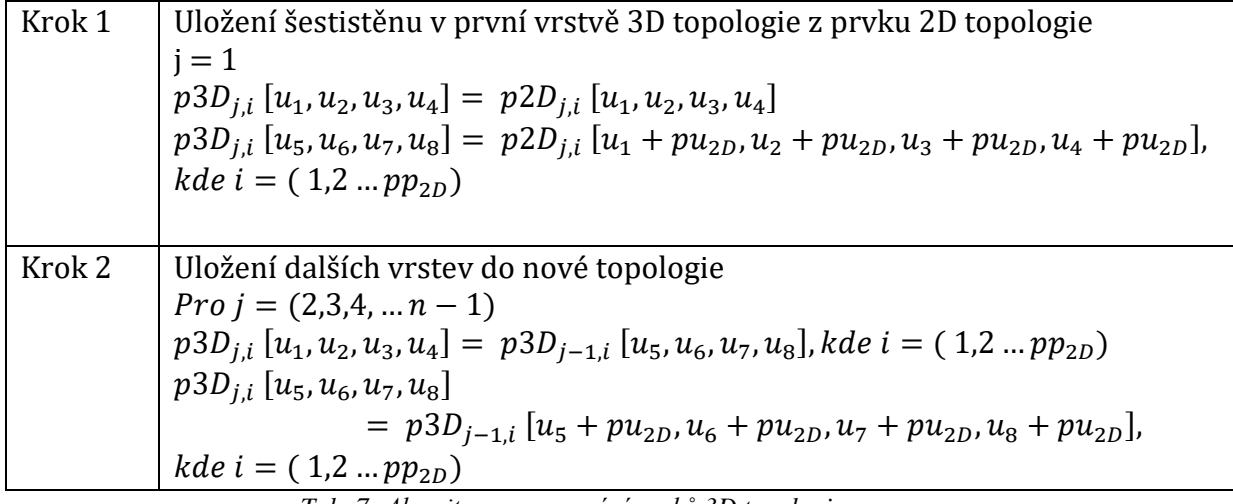

*Tab. 7: Algoritmus generování prvků 3D topologie*

<span id="page-25-1"></span>kde

- *i* je číslo prvku
- *j* je číslo vrstvy
- *p2Dj,i [u1,u2,u3,u4]* je i-tý prvek j-té vrstvy 2D topologie definovaný 4 uzly
- $p3D_{i,i}$   $[u_1,u_2,u_3,u_4, u_5, u_6, u_7, u_8]$  je i-tý prvek (šestistěn) j-té vrstvy 3D topologie definovaný 8 uzly
- *u1,u2…* jsou čísla uzlů na prvku

Při tvorbě nového prvku se přebírají čísla vlastností objemu z 2D prvku beze změny. Naopak čísla vlastností na hranách 2D prvku se transportují jako čísla vlastností plochy na odpovídajících plochách 3D prvku.

Výsledná 3D topologie - barevně odlišeny hranové plochy podle legendy na Obr.3

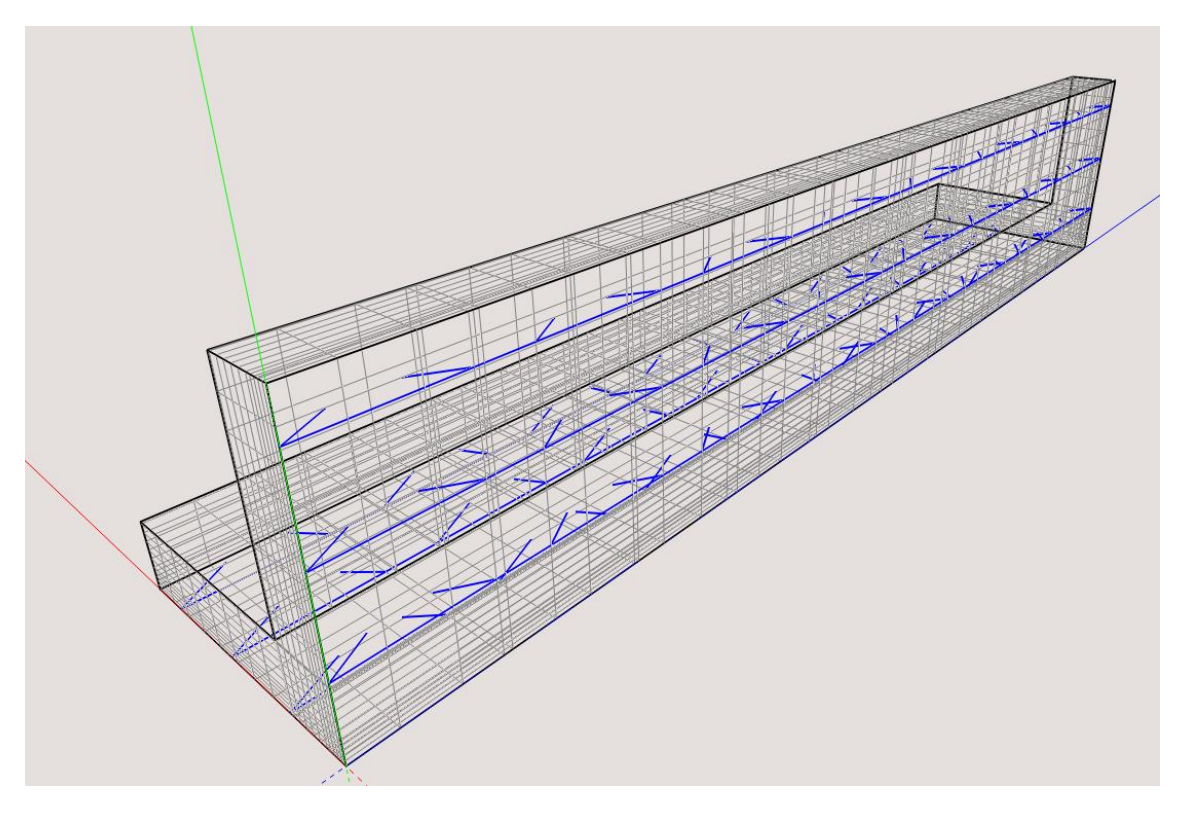

*Obr. 6: Výsledná 3D topologie*

<span id="page-26-0"></span>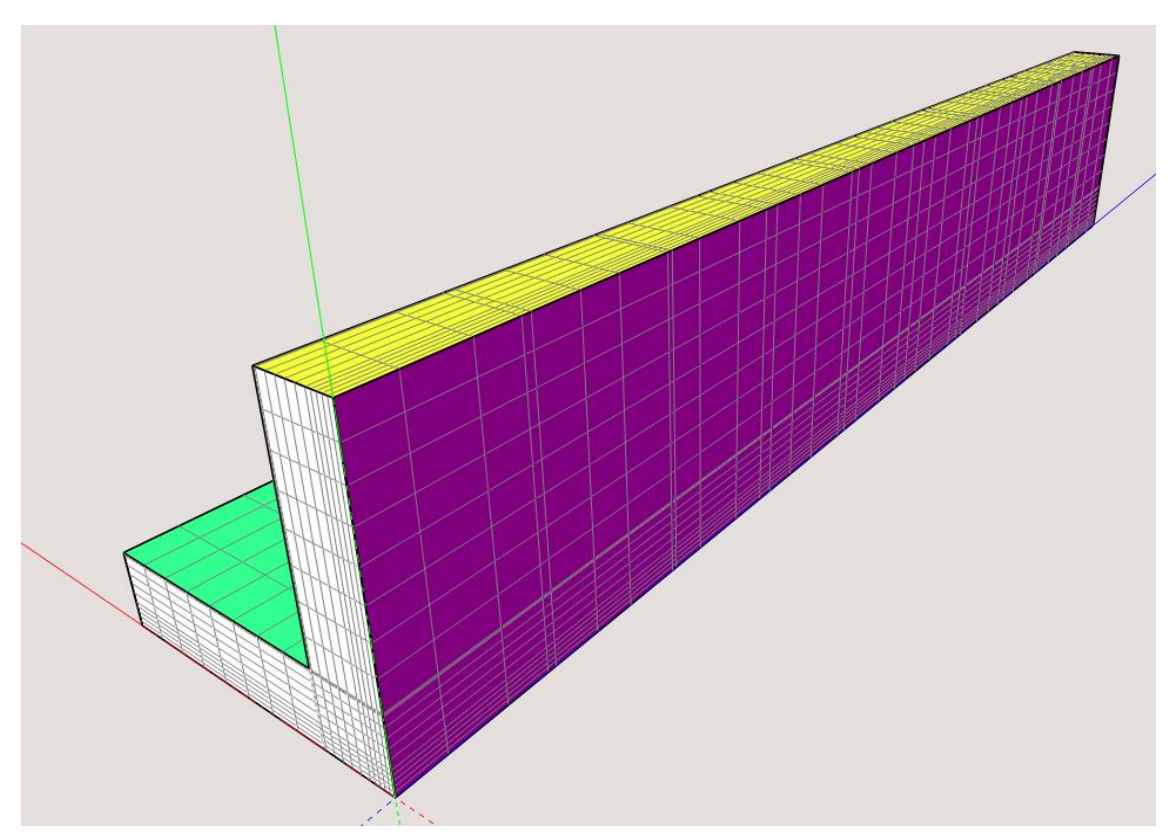

<span id="page-26-1"></span>*Obr. 7: Výsledná 3D topologie - barevně odlišeny hranové plochy podle legendy na Obr.3*

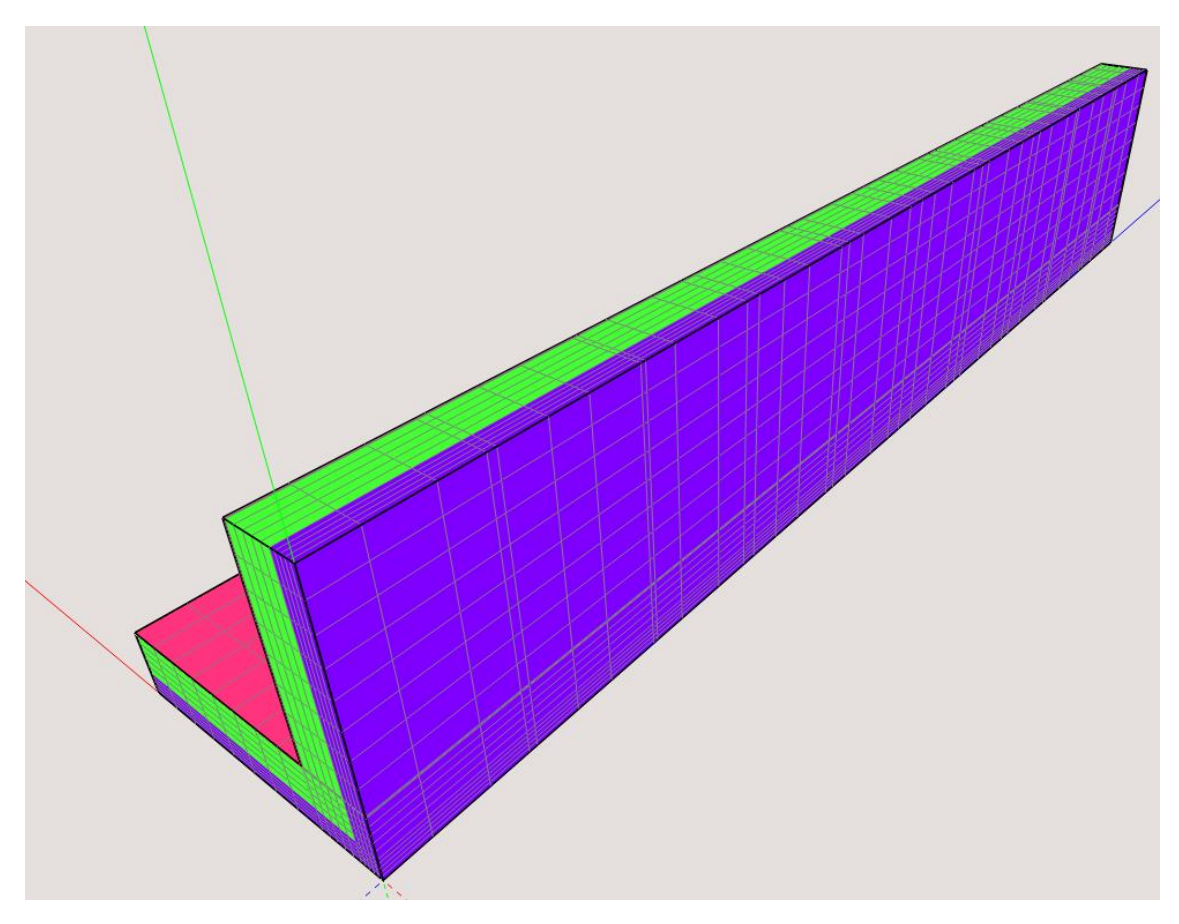

*Obr. 8: Výsledná 3D topologie - barevně odlišen druh materiálu podle legendy na Obr.3*

### <span id="page-27-0"></span>**4.6. Zavěšené uzly**

Ve výsledné síti se předpokládá využití šestistěnových prvků s lineárními aproximačními funkcemi, na kterých se veličina *u* aproximuje s využitím následující sady aproximačních funkcí [1]

$$
N_1 = \frac{1}{8}(1+\xi)(1+\eta)(1+\zeta), \tag{4.12}
$$

$$
N_2 = \frac{1}{8}(1 - \xi)(1 + \eta)(1 + \zeta), \tag{4.13}
$$

$$
N_3 = \frac{1}{8}(1 - \xi)(1 - \eta)(1 + \zeta),\tag{4.14}
$$

$$
N_4 = \frac{1}{8}(1+\xi)(1-\eta)(1+\zeta), \tag{4.15}
$$

$$
N_5 = \frac{1}{8}(1+\xi)(1+\eta)(1-\zeta),\tag{4.16}
$$

$$
N_6 = \frac{1}{8}(1 - \xi)(1 + \eta)(1 - \zeta),\tag{4.17}
$$

$$
N_7 = \frac{1}{8}(1 - \xi)(1 - \eta)(1 - \zeta),\tag{4.18}
$$

$$
N_8 = \frac{1}{8}(1+\xi)(1-\eta)(1-\zeta),\tag{4.19}
$$

$$
u(\xi, \eta, \zeta) = \sum_{i=1}^{8} N_i(\xi, \eta, \zeta) u_i,
$$
 (4.20)

kde u<sup>i</sup> jsou uzlové hodnoty veličiny *u.*

Při využití konceptu zavěšených uzlů je pro výpočet hodnoty veličiny v zavěšeném uzlu zapotřebí znát hodnoty uzlových veličin na prvku, na kterém je uzel zavěšen, a přirozené souřadnice zavěšeného uzlu v rámci daného prvku. Na zavěšeném uzlu označeném jako A lze tedy veličinu *u<sup>A</sup>* vyjádřit následovně

$$
u_A = u(\xi_A, \eta_A, \zeta_A) = \sum_{i=1}^{8} N_i(\xi_A, \eta_A, \zeta_A) u_i.
$$
 (4.21)

V rámci zadání uzlů sítě známe pouze globální souřadnice zavěšených uzlů a jejich přirozené souřadnice je zapotřebí vypočítat. S využitím výše uvedené rovnice (4.21) zapíšeme aproximaci globálních souřadnic zavěšeného uzlu A následovně

$$
x_A = x(\xi_A, \eta_A, \zeta_A) = \sum_{i=1}^8 N_i(\xi_A, \eta_A, \zeta_A) x_i,
$$
 (4.22)

$$
y_A = y(\xi_A, \eta_A, \zeta_A) = \sum_{i=1}^{8} N_i(\xi_A, \eta_A, \zeta_A) y_i,
$$
 (4.23)

$$
z_A = z(\xi_A, \eta_A, \zeta_A) = \sum_{i=1}^{8} N_i(\xi_A, \eta_A, \zeta_A) z_i.
$$
 (4.24)

Výše uvedené rovnice (4.22), (4.23), (4.24) tvoří soustavu 3 nelineárních rovnic pro neznámé přirozené souřadnice zavěšeného uzlu  $\pmb{a}^T = \{\xi_A, \eta_A, \zeta_A\}.$  Tuto soustavu lze řešit iteračně pomocí Newton-Raphsonovy (NR) metody, jejíž krok lze popsat následujícím vztahem

$$
a^{(k+1)} = a^{(k)} + (J^{(k)})^{-1}r^{(k)},
$$
\n(4.25)

kde index (k) označuje číslo kroku NR iterace, J je Jacobiova matice

$$
J^{(k)} = \begin{pmatrix} \frac{\partial x}{\partial \xi} (a^{(k)}) & \frac{\partial x}{\partial \eta} (a^{(k)}) & \frac{\partial x}{\partial \zeta} (a^{(k)}) \\ \frac{\partial y}{\partial \xi} (a^{(k)}) & \frac{\partial y}{\partial \eta} (a^{(k)}) & \frac{\partial y}{\partial \zeta} (a^{(k)}) \\ \frac{\partial z}{\partial \xi} (a^{(k)}) & \frac{\partial z}{\partial \eta} (a^{(k)}) & \frac{\partial z}{\partial \zeta} (a^{(k)}) \end{pmatrix},
$$
(4.26)

a *r* je vektor rezidua definovaný jako

$$
\boldsymbol{r}^{(k)} = \boldsymbol{g} - \boldsymbol{g}^{(k)},\tag{4.27}
$$

$$
\mathbf{g}^T = \{x_A, y_A, z_A\},\tag{4.28}
$$

$$
(g^{(k)})^T = \{x(a^{(k)}), y(a^{(k)}), z(a^{(k)})\}.
$$
 (4.29)

Iterace se v NR metodě provádí, dokud není norma vektoru rezidua menší než požadovaná tolerance chyby

 $\|\mathbf{r}\| < \varepsilon.$  (4.30)

Před provedením výpočtu pomocí NR metody je zapotřebí určit alespoň přibližně, na kterých 3D prvcích by vybraný zavěšený uzel mohl ležet, aby se výpočet NR metodou nemusel opakovaně provádět pro všechny 3D prvky. Při výpočtu se tedy prochází postupně všechny prvky a na každém prvku se určí jeho těžiště a najde se jeho uzel, který je nejvzdálenější od těžiště. Poté se postupně prochází vyšetřované zavěšené uzly a testuje se, zda jejich vzdálenost od těžiště daného prvku je menší nebo rovna vzdálenosti těžiště a nejvzdálenějšího uzlu prvku. Pokud je tato podmínka splněna, tak se na daném prvku provede výpočet přirozených souřadnic pomocí NR metody. Po dosažení konvergence v rámci NR metody je zapotřebí otestovat, zda výsledné přirozené souřadnice jsou v intervalu < −1; 1 >. Pokud je tato podmínka splněna, tak se jedná o platné přirozené souřadnice pro daný zavěšený uzel a odpovídající prvek.

Pro výše popsaný výpočet přirozených souřadnic byly využity části programového balíku SIFEL, kde již existovaly rutiny na výpočet Jakobiovy matice a vyčíslení bázových funkcí. Dále existovala rutina na výpočet přirozených souřadnic zavěšených uzlů pro 2D prvky, která byla v rámci práce rozšířena pro výpočet na 3D prvcích.

Generátor sítě byl psán v jazyce C++. Vytvořený software pro generování sítě je k dispozici na CD nosiči u vytištěné práce.

### **5. Využití generátoru pro reálné úlohy**

Motivace pro reálnou úlohu byla skladba fasády na rodinném domě, kde stěny tvořily cihly Porotherm a zateplení tvořil systém DIAGONAL 2H. Pro výpočet byl vybrán výřez v rohu nosných stěn budovy, délka výřezu byla v obou směrech zvolena 1,975 m.

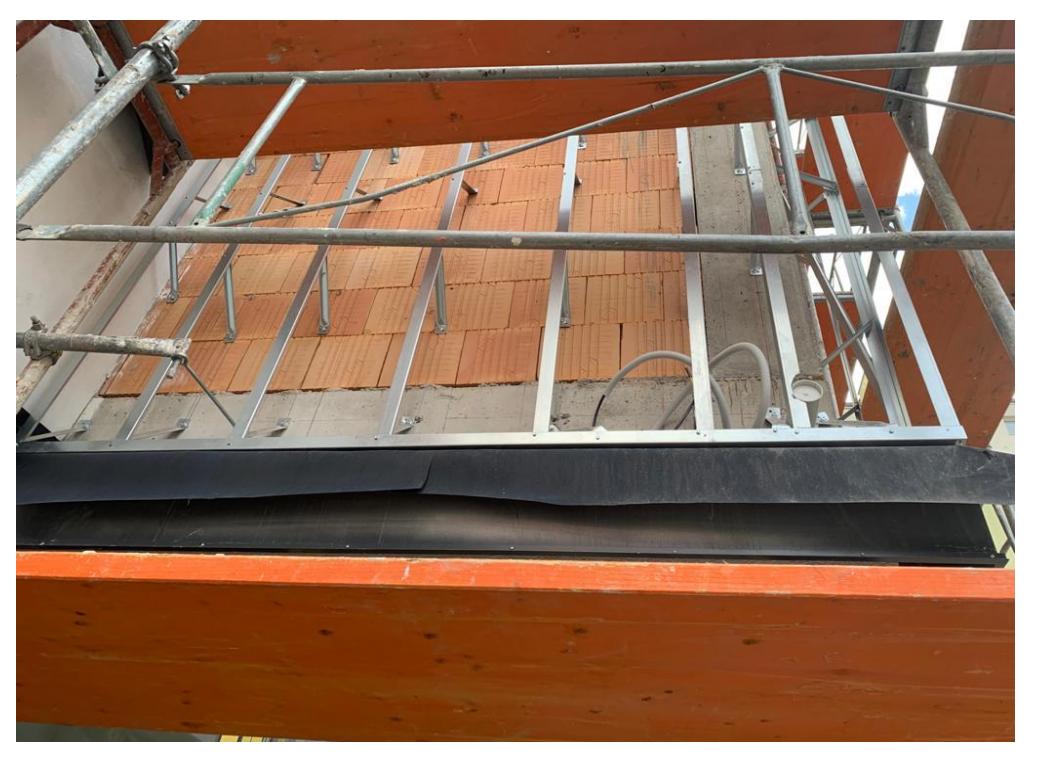

*Obr. 9: Ukázka systému DIAGONAL 2H na reálné konstrukci před vložením tepelné izolace [8]*

<span id="page-30-1"></span><span id="page-30-0"></span>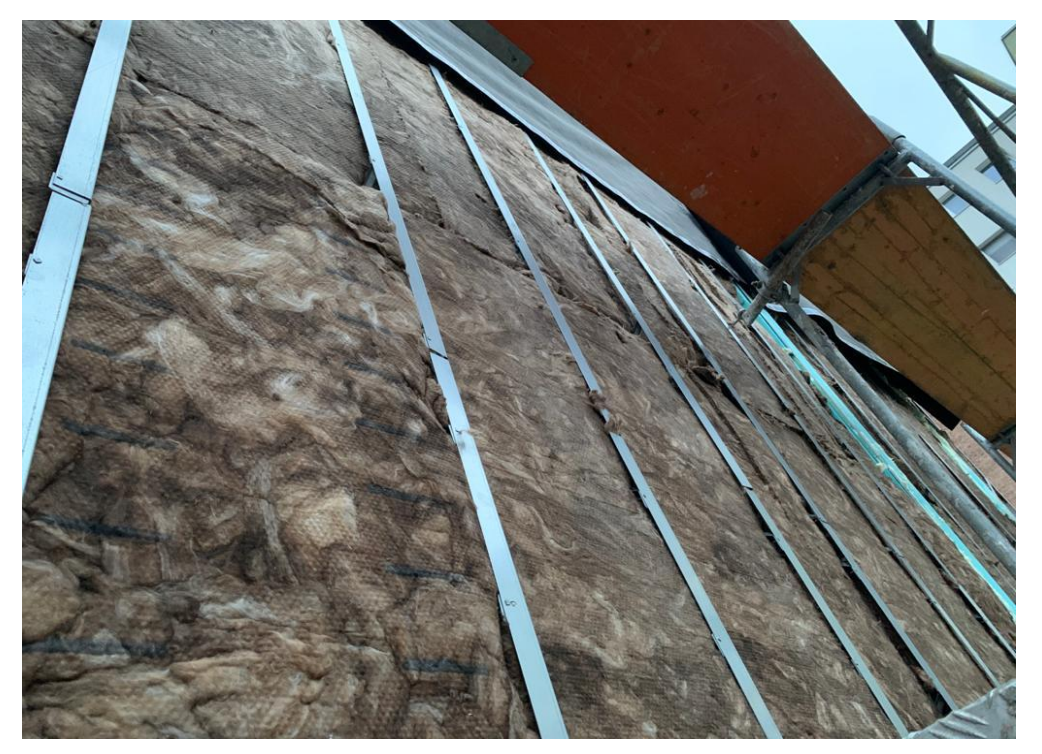

*Obr. 10: Ukázka systému DIAGONAL 2H na reálné konstrukci po vložení tepelné izolace [8]*

Byla provedena simulace vedení tepla, v rámci uvažovaného výřezu za předpokladu, že na straně exteriéru stěny byly simulovány neměřené průběhy teploty v měsíci lednu, zatímco na interiérové straně byla uvažována konstantní teplota. Pro výpočet vedení tepla byl použit volně dostupný software SIFEL, který je vyvíjen na katedře K132 FSv ČVUT.

Součástí programu SIFEL je modul TRFEL, který se zabývá transportními procesy jako je vedení tepla, vedení vlhkosti, sdružené vedení tepla a vlhkosti, nebo vlhkosti a soli. V programu se pro řešení transportních problémů používá metoda konečných prvků. Program může být použitý pro ustálené i neustálené, lineární i nelineární problémy vedení tepla a vlhkosti. V programu lze modelovat 2D a 3D oblasti různými typy konečných prvků s lineárními nebo kvadratickými aproximačními funkcemi. Jsou v něm implementovány fenomenologické a mikromechanické modely pro spojené vedení tepla a vlhkosti, jako je Künzelův a Kiesslův model a Lewisův a Schreflerův přístup. Lze použít různé okrajové podmínky včetně klimatických podmínek. Výsledky lze exportovat do komerčního grafického postprocesoru GiD, který poskytuje robustní prostředí pro jejich vizualizaci. TRFEL je napsán v jazyce C++ s ohledem na přenositelnost a rozšiřitelnost. Kód je spustitelný na platformách Windows a Linux.

V uvedeném programu byl výpočet proveden ve dvou variantách A a B

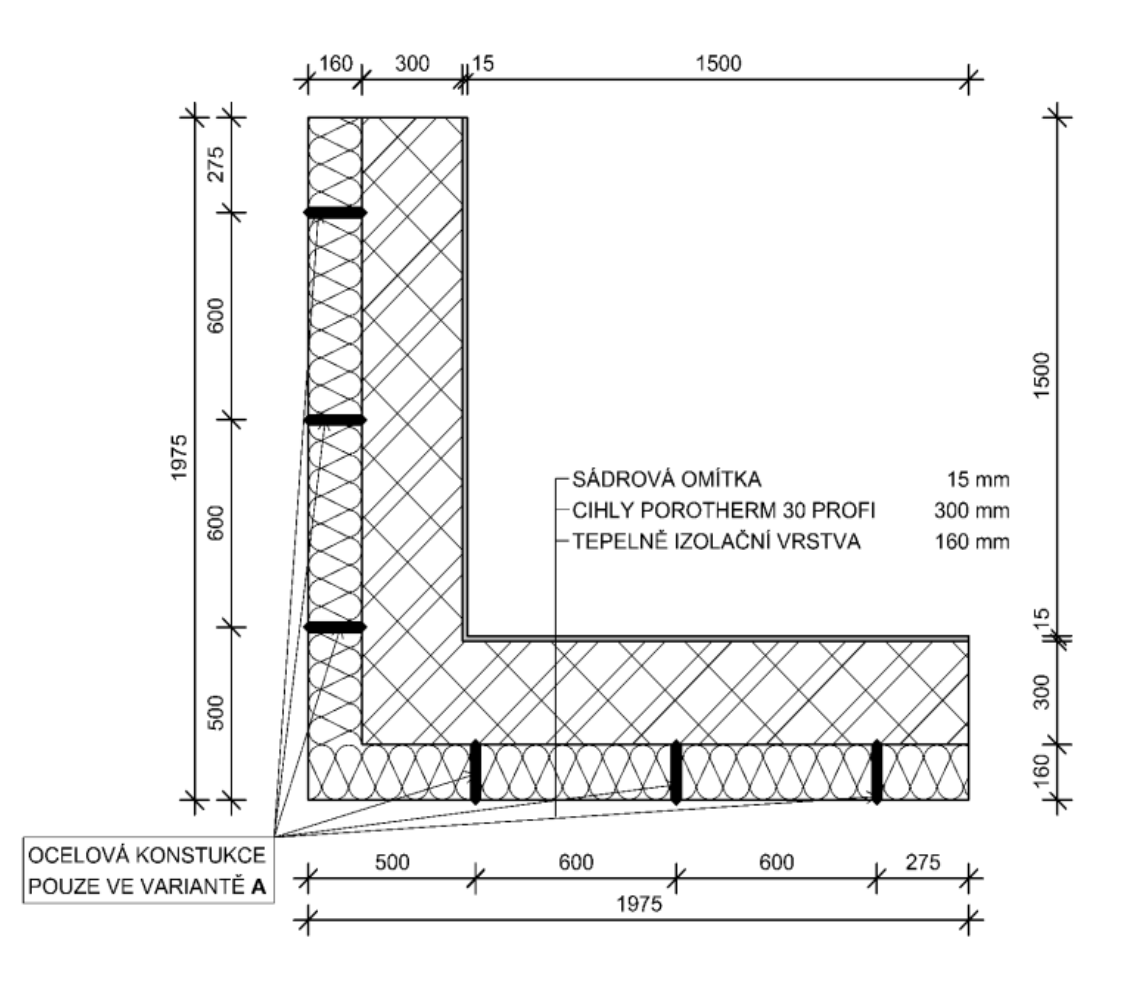

<span id="page-31-0"></span>*Obr. 11: Schéma řešené konstrukce – půdorys*

Ve variantě A obsahuje vrstva tepelné izolace výztužné ocelové prvky

Ve variantě B ocelová nosná konstrukce není uvažována. Tuto variantu není možné z konstrukčního hlediska realizovat, slouží pouze k porovnání výsledků s variantou A.

Skladba konstrukce je zachycena na obrázku 11, jedná se o rohovou část stěny jejíž skladba je směrem od interiéru uvažována následovně:

Sádrová omítka tloušťky 15 mm HASIT 150

- součinitel tepelné vodivosti  $\lambda = 0.43$  J/(m·K·s)
- měrná tepelná kapacita c = 1000 J/(kg·K)
- objemová hmotnost  $\rho = 1350 \text{ kg/m}^3$

Parametry λ a ρ převzaty z technického listu výrobce [7], parametr c z ČSN EN 12524. [11]

#### Cihly Porotherm 30 Profi tloušťky 300 mm

- součinitel tepelné vodivosti  $\lambda = 0.175 \text{ J/(m} \cdot \text{K} \cdot \text{s})$
- měrná tepelná kapacita c =  $1000$  J/(kg·K)
- objemová hmotnost ρ = 850 kg/m<sup>3</sup>

Veškeré parametry cihel převzaty z technického listu výrobce. [6]

Tepelně izolační vrstva tloušťky 160 mm – Systém DIAGONAL 2H složený z prvků:

*Ocelové diagonální prvky – Pouze ve variantě A*

- součinitel tepelné vodivosti  $\lambda = 0.43 \text{ J/(m} \cdot \text{K} \cdot \text{s})$
- měrná tepelná kapacita c = 466 J/(kg·K)
- objemová hmotnost  $\rho = 7800 \text{ kg/m}^3$
- Průřezová plocha A =  $0.0006$  m<sup>2</sup>

#### *Pomocné L profily – Pouze ve variantě A*

- součinitel tepelné vodivosti  $\lambda = 0.43$  J/(m·K·s)
- měrná tepelná kapacita c = 466 J/(kg·K)
- objemová hmotnost  $\rho = 7800 \text{ kg/m}^3$
- Průřezová plocha A = 0,00075 m<sup>2</sup>

#### *Minerální vlna*

- součinitel tepelné vodivosti  $\lambda = 0.035 \text{ J/(m} \cdot \text{K} \cdot \text{s})$
- měrná tepelná kapacita c = 880 J/(kg·K)
- objemová hmotnost ρ = 32 kg/m<sup>3</sup>

Parametry λ a ρ převzaty z technického listu výrobce [5], parametr c z ČSN 73 0540-3. [10]

Popis jednotlivých prvků systému DIAGONAL 2H je uveden v kapitole 2.

Prvky neuvedené výše a jsou součástí systému DIAGONAL 2H jsou pro výpočet zanedbány.

Dále byly stanoveny okrajové podmínky:

Na vnější straně byl předepsán přestup tepla, kde teplota okolí byla dána jako časový průběh teploty v lednu v lokalitě Prahy, koeficient přestupu tepla 25  $W/(m^2 \cdot K)$ , dále pro vnitřní stranu konstrukce byla stanovena teplota interiéru 21 °C a koeficient přestupu tepla 7,69 W/( $m^2$ ·K).

Počáteční podmínky byly stanoveny následovně:

Počáteční teplota pro vrstvu tepelné izolace by předepsána konstantně po celé tloušťce s hodnotou 10 °C, pro vrstvu cihel konstantně po celé tloušťce s hodnotou 15 °C a pro vrstvu omítky na straně interiéru konstantně po celé tloušťce s hodnotou 19 °C

Počáteční a okrajové podmínky byly stanoveny stejné pro obě varianty.

Následující grafické obrázky (Obr. 12 – Obr. 19) zobrazují průběh teploty na konstrukci 17. ledna:

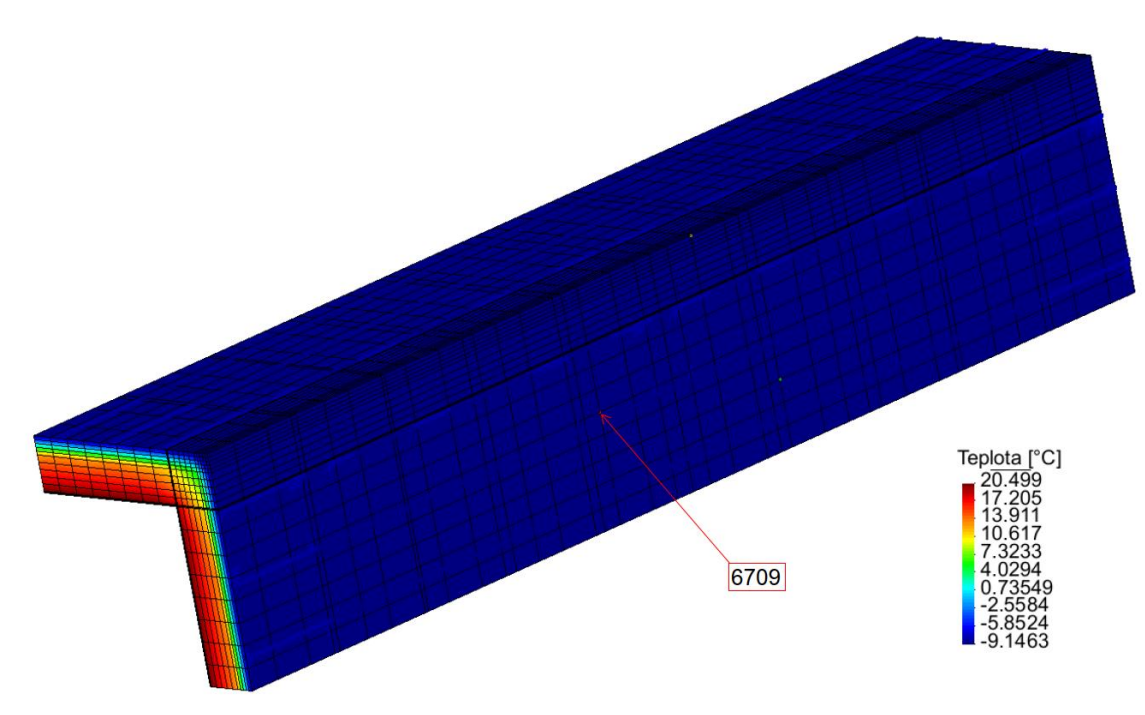

<span id="page-33-0"></span>*Obr. 12: Varianta A – Vnější strana konstrukce*

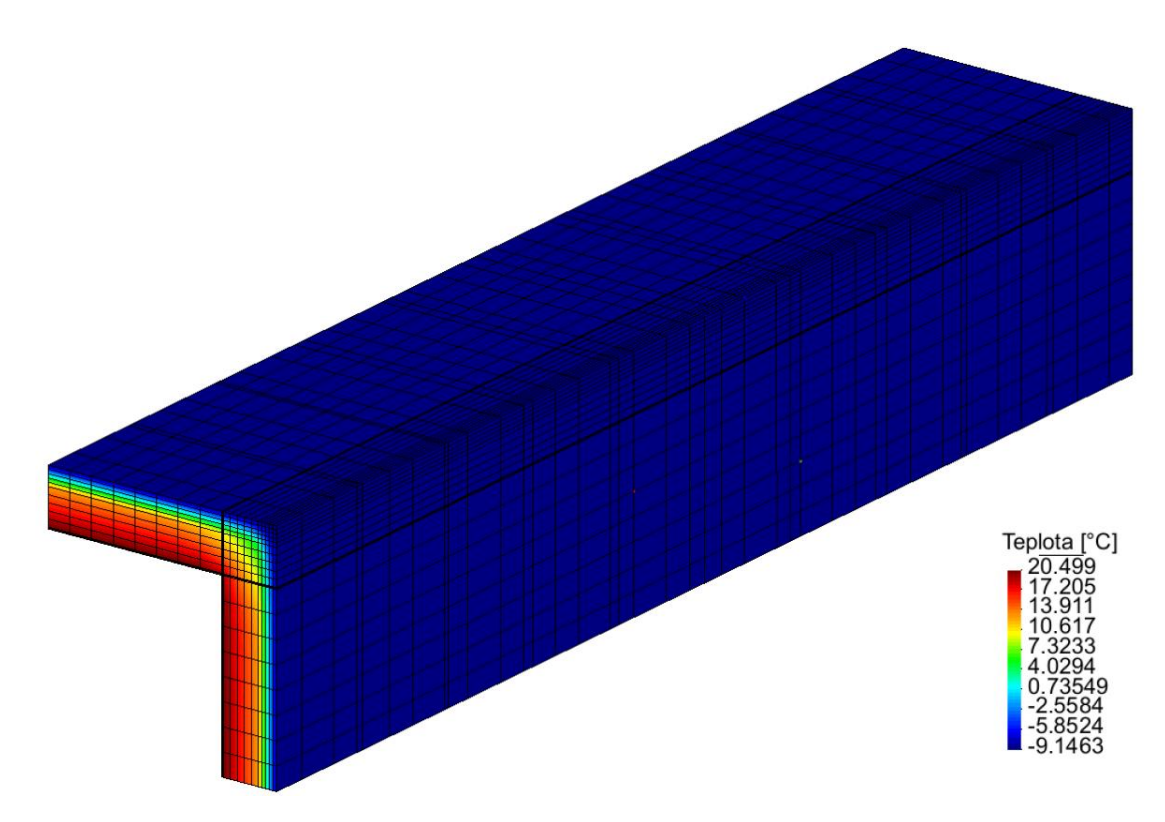

*Obr. 13: Varianta B – Vnější strana konstrukce*

<span id="page-34-0"></span>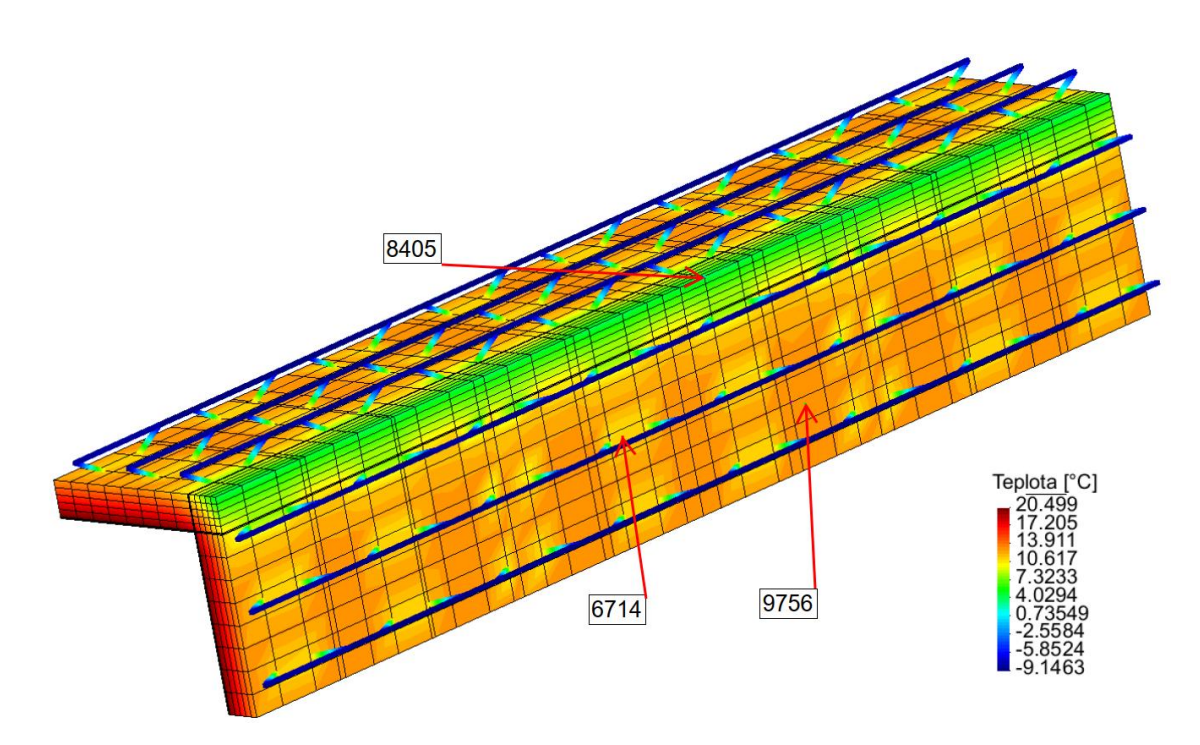

<span id="page-34-1"></span>*Obr. 14: Varianta A – Vnější strana konstrukce se skrytou tepelnou izolací*

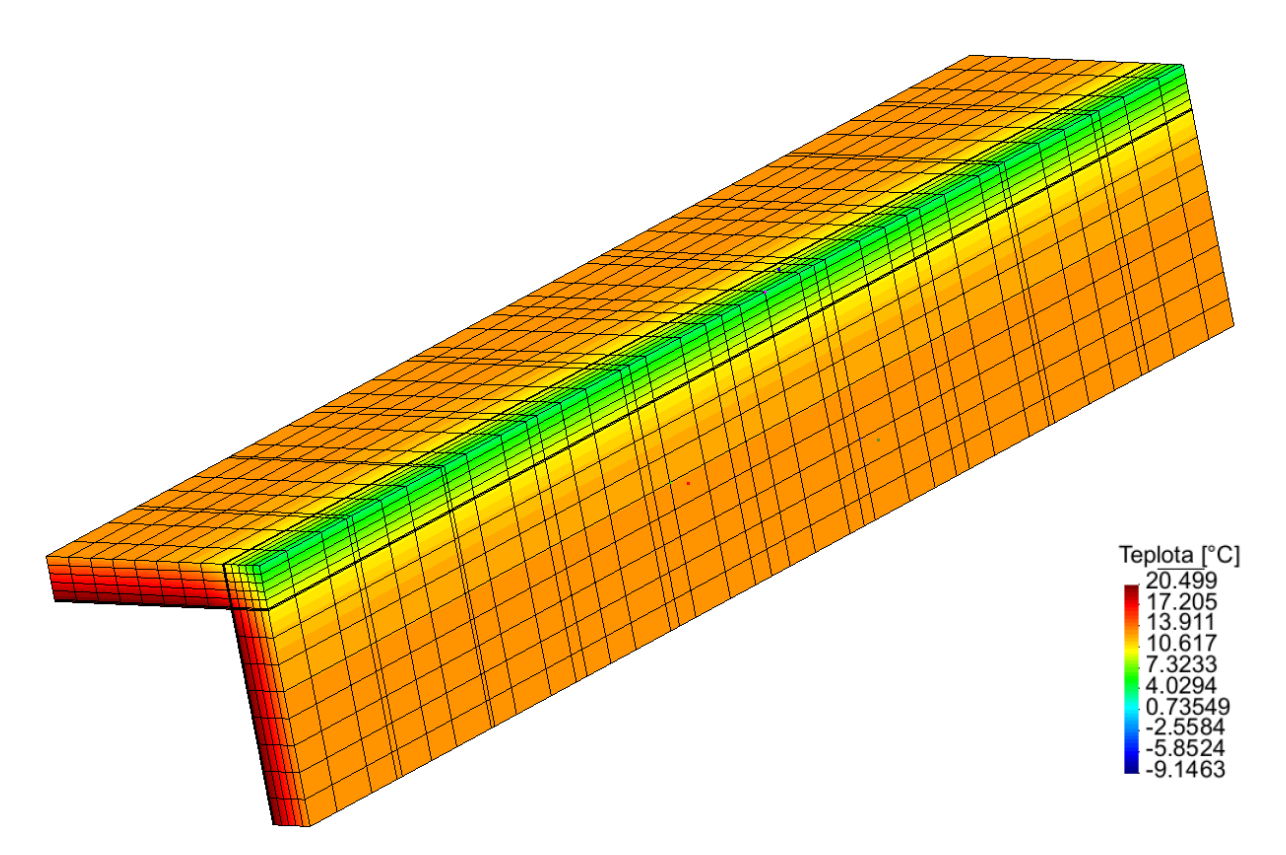

*Obr. 15: Varianta B – Vnější strana konstrukce se skrytou tepelnou izolací*

<span id="page-35-0"></span>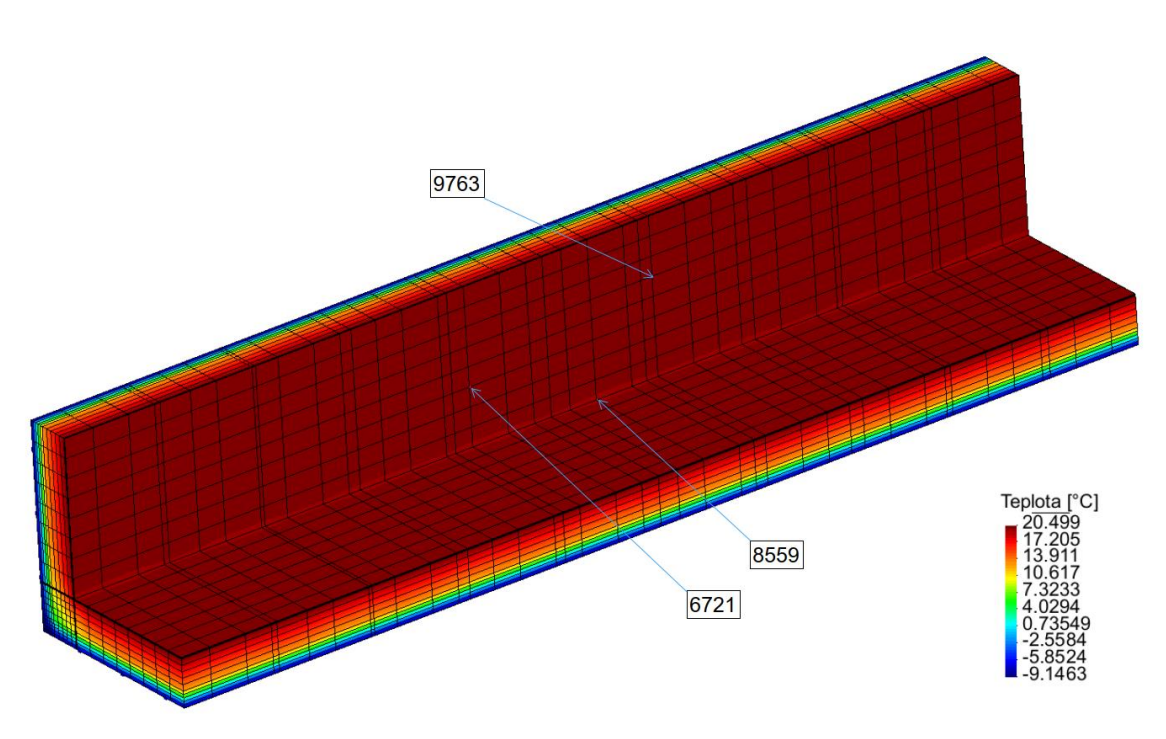

<span id="page-35-1"></span>*Obr. 16: Varianta A – Vnitřní strana konstrukce*

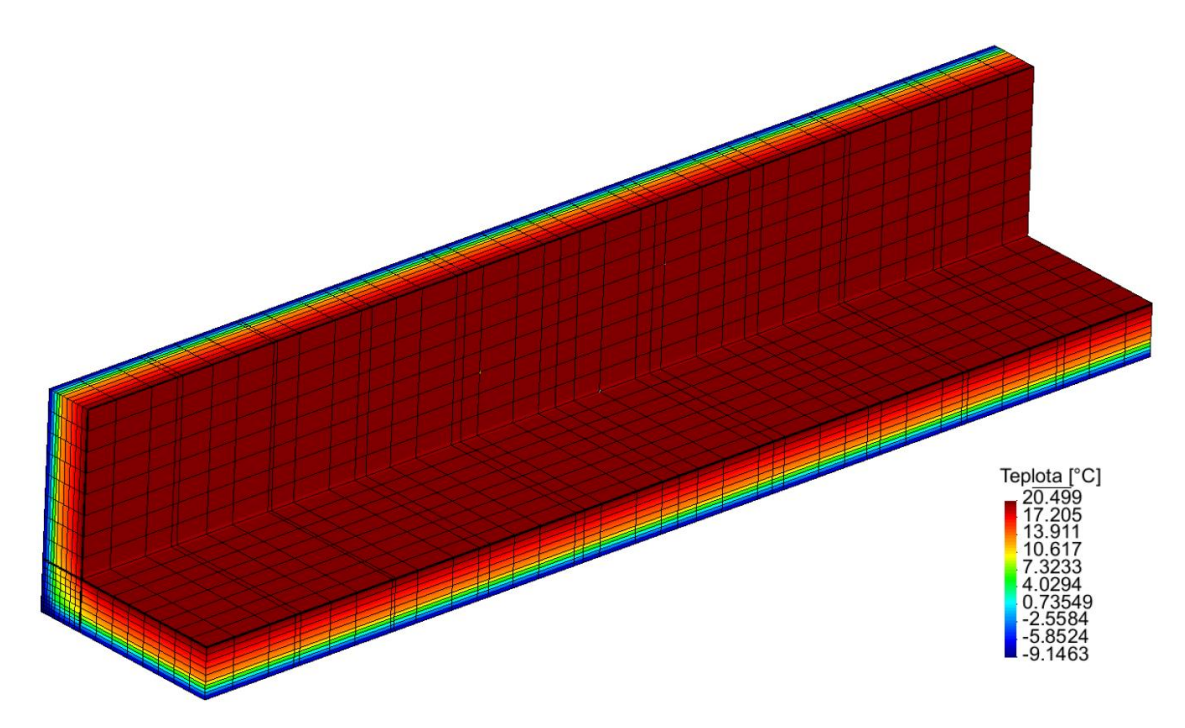

*Obr. 17: Varianta B – Vnitřní strana konstrukce*

<span id="page-36-0"></span>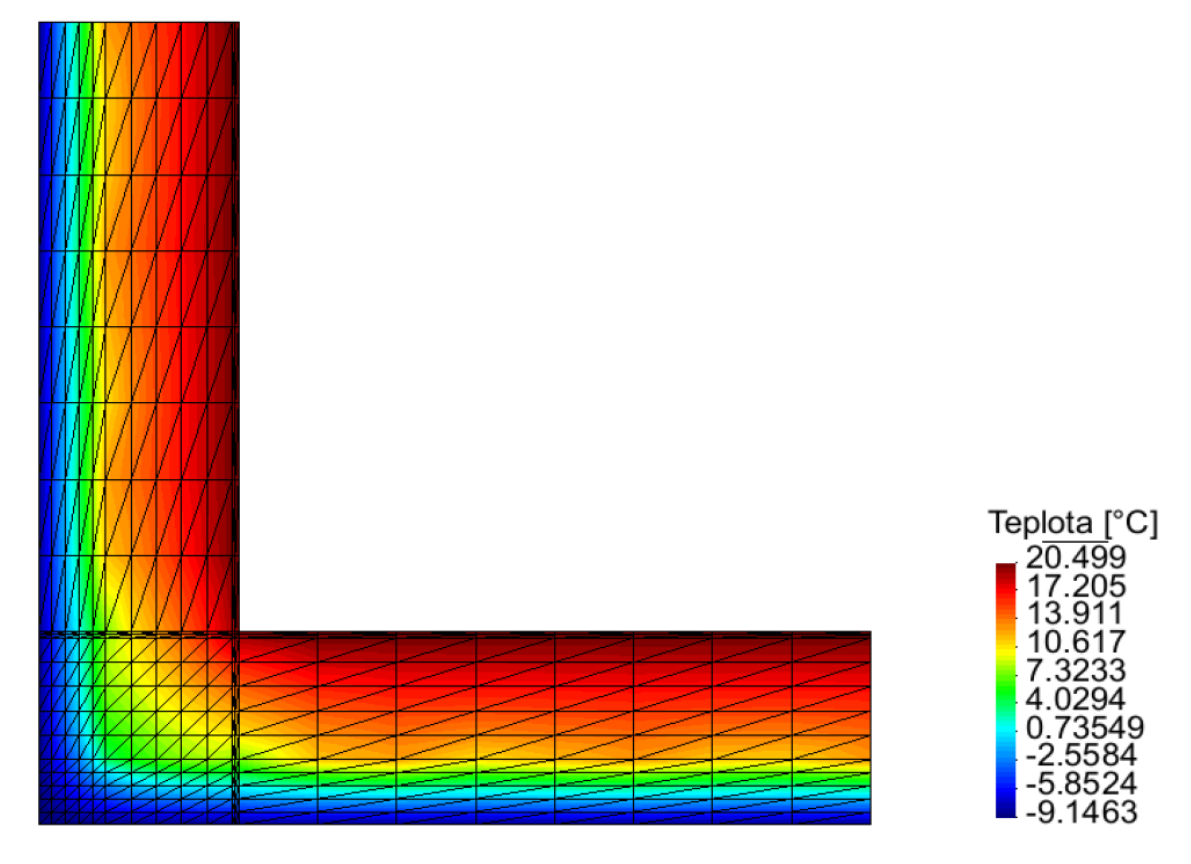

<span id="page-36-1"></span>*Obr. 18: Varianta A – Příčný řez konstrukcí v místě uzlu č. 6714*

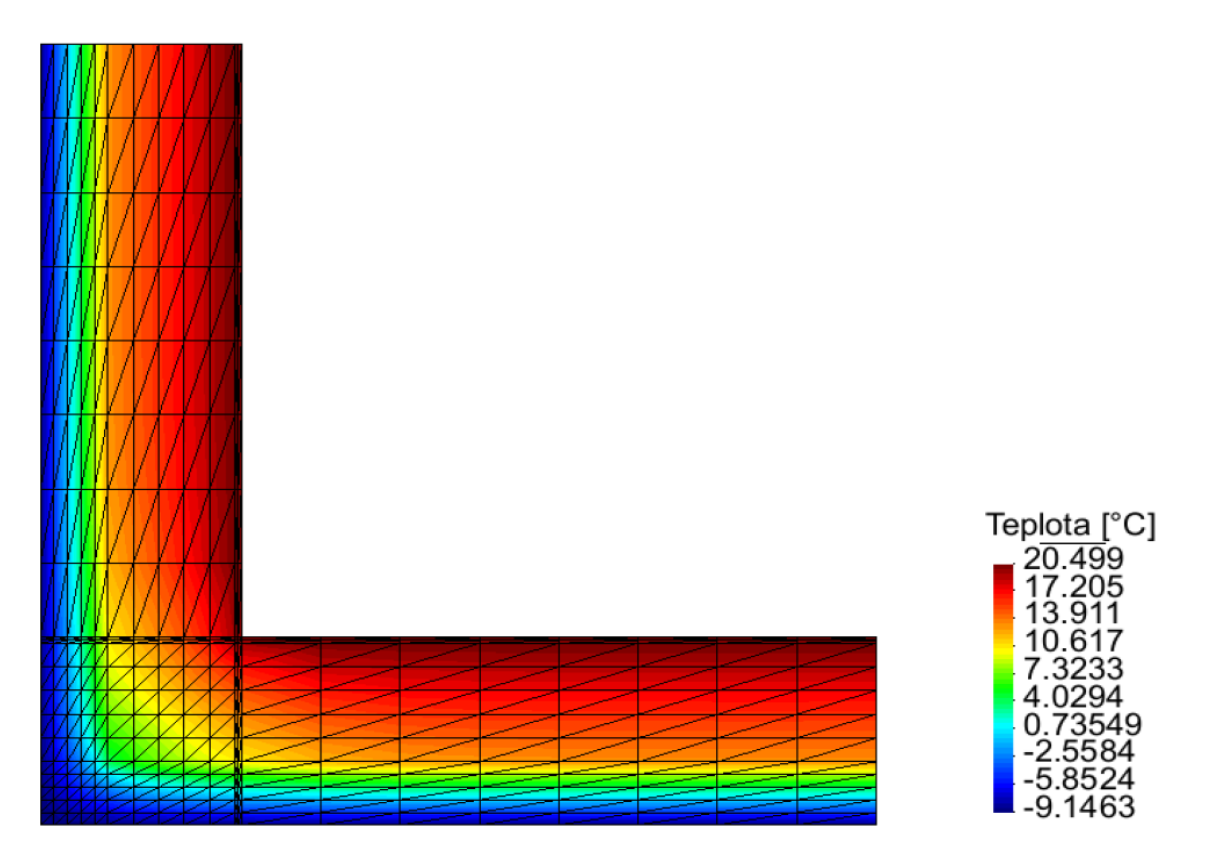

*Obr. 19: Varianta B – Příčný řez konstrukcí v místě uzlu č. 6714*

<span id="page-37-0"></span>Následující grafy znázorňují průběh teplot v čase v daných uzlech konstrukce. Vždy dochází k porovnání stejných uzlů v obou variantách konstrukce. Poloha uzlů je znázorněna na výše uvedených obrázcích č. 12,14,16.

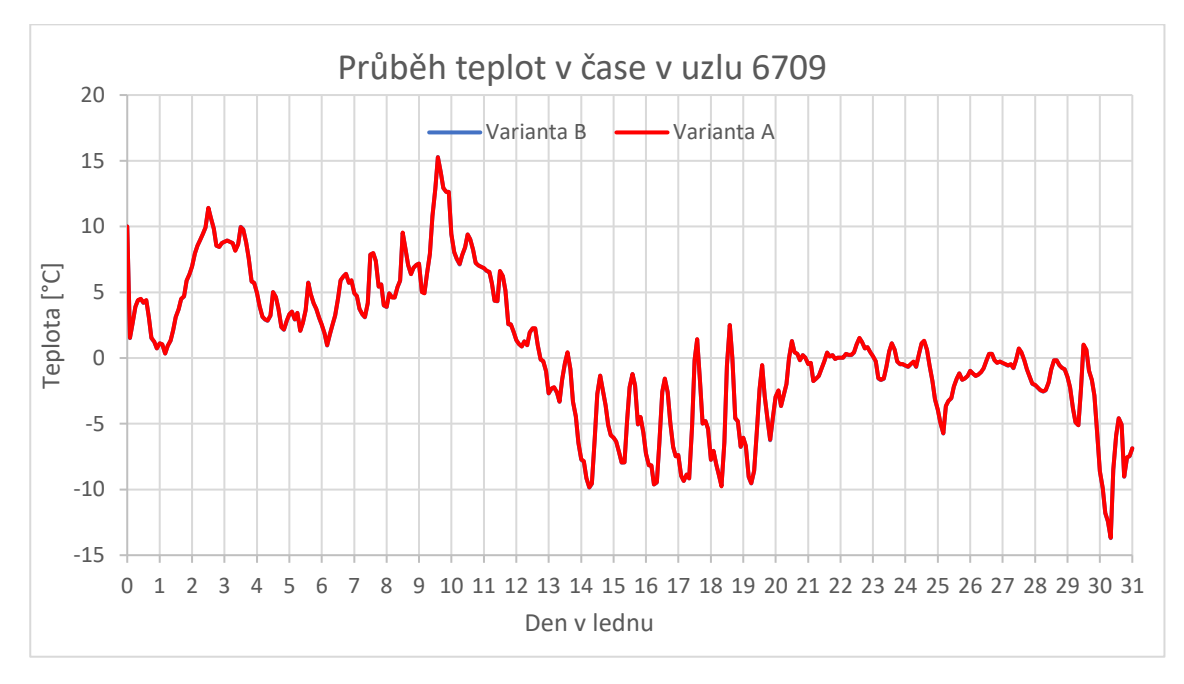

*Graf 1: Průběh teploty v uzlu 6709*

<span id="page-37-1"></span>Uzel č. 6709 se nachází na vnější straně konstrukce. Z grafu je patrné, že pro obě varianty je průběh teplot na vnější straně totožný.

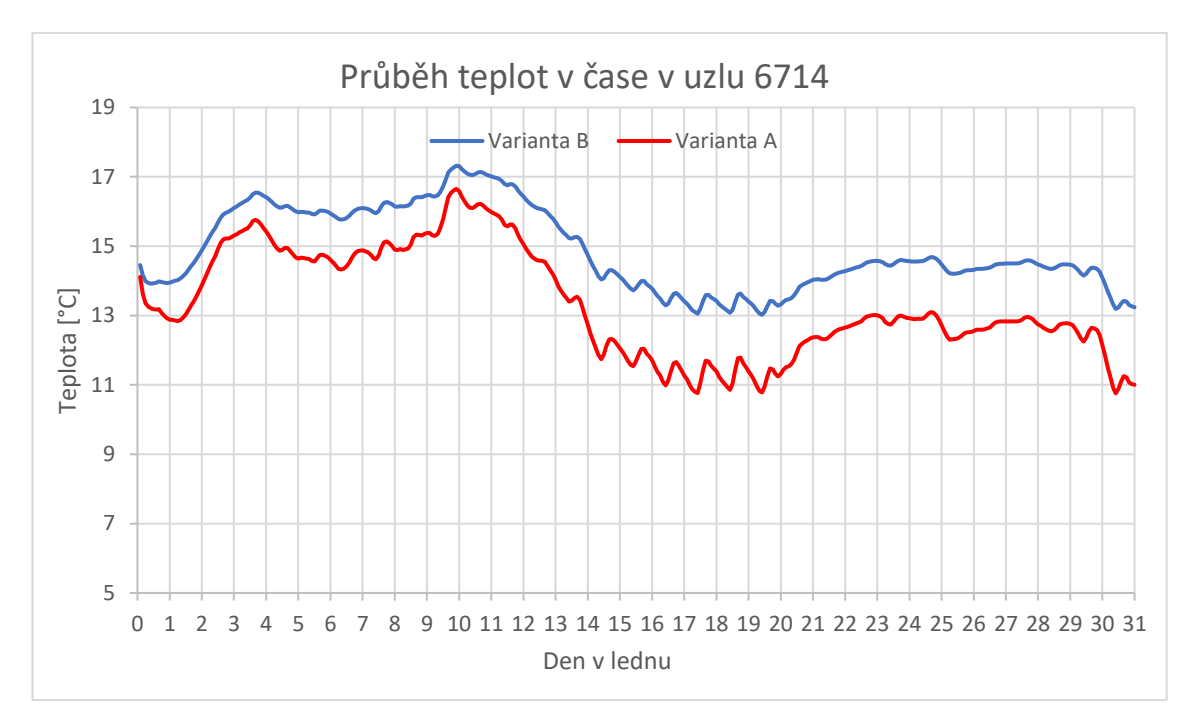

*Graf 2: Průběh teploty v uzlu 6714*

<span id="page-38-0"></span>Uzel č. 6714 se nachází na hranici vrstev cihel a tepelné izolace. Ocelová konstrukce se nachází velmi blízko k tomuto uzlu. Rozdíl v průběhu teplot při srovnání obou variant je přibližně 1-2 °C

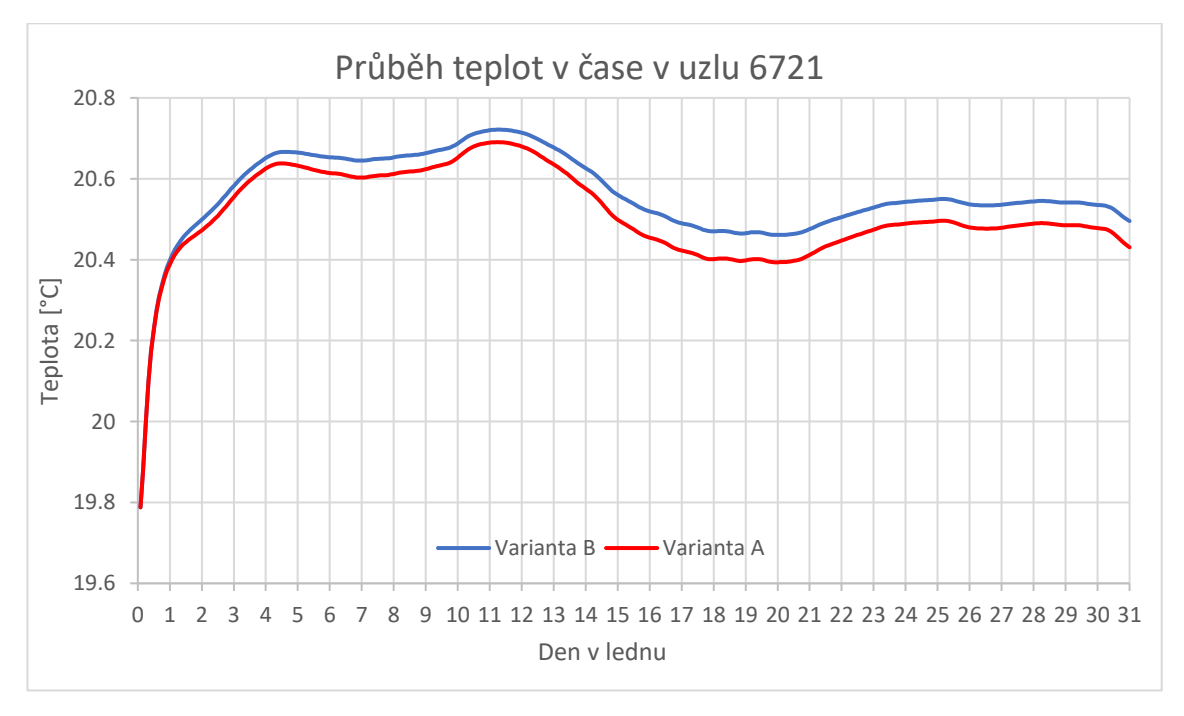

*Graf 3: Průběh teploty v uzlu č. 6721*

<span id="page-38-1"></span>Uzel č. 6721 se nachází na vnitřní straně konstrukce. Z grafu plyne, že rozdíl teplot je zanedbatelný.

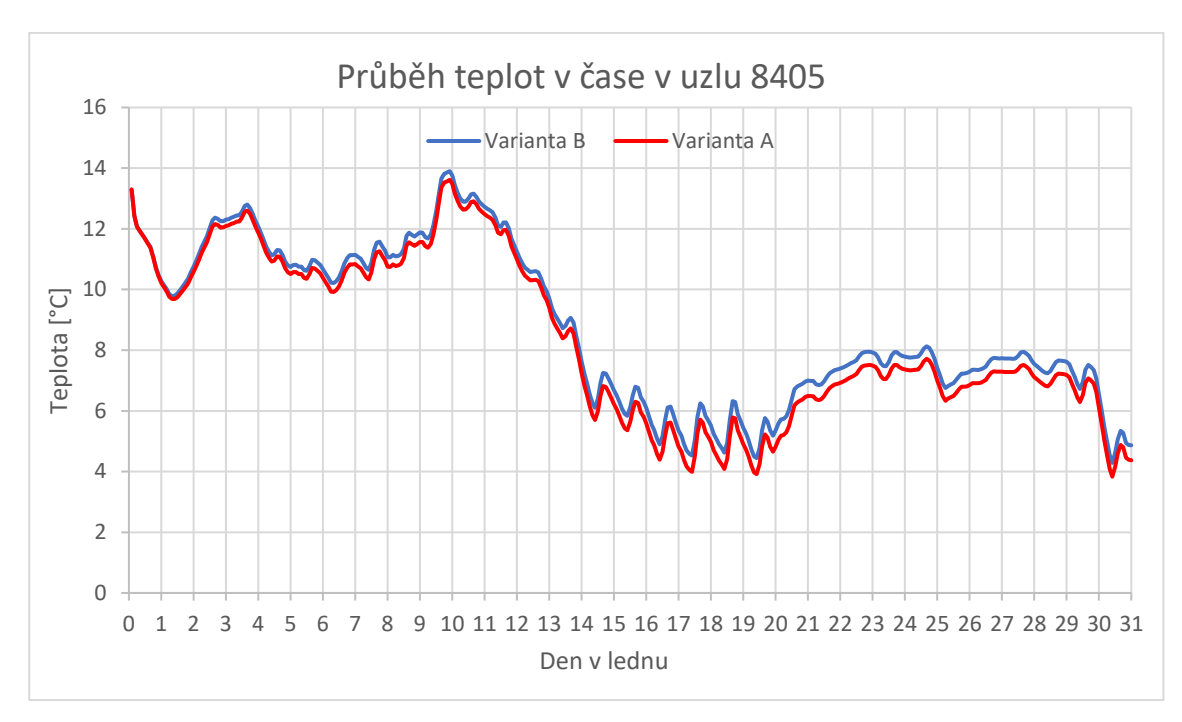

*Graf 4: Průběh teploty v uzlu č. 8405*

<span id="page-39-0"></span>Uzel č. 8405 se nachází na rohu celé konstrukce na hranici vrstev cihel a tepelné izolace. V této části konstrukce se poblíž nenachází žádné ocelové prvky, které by prostupovaly tepelněizolační vrstvou, přesto je zde nepatrné snížení teploty ve variantě A oproti variantě B

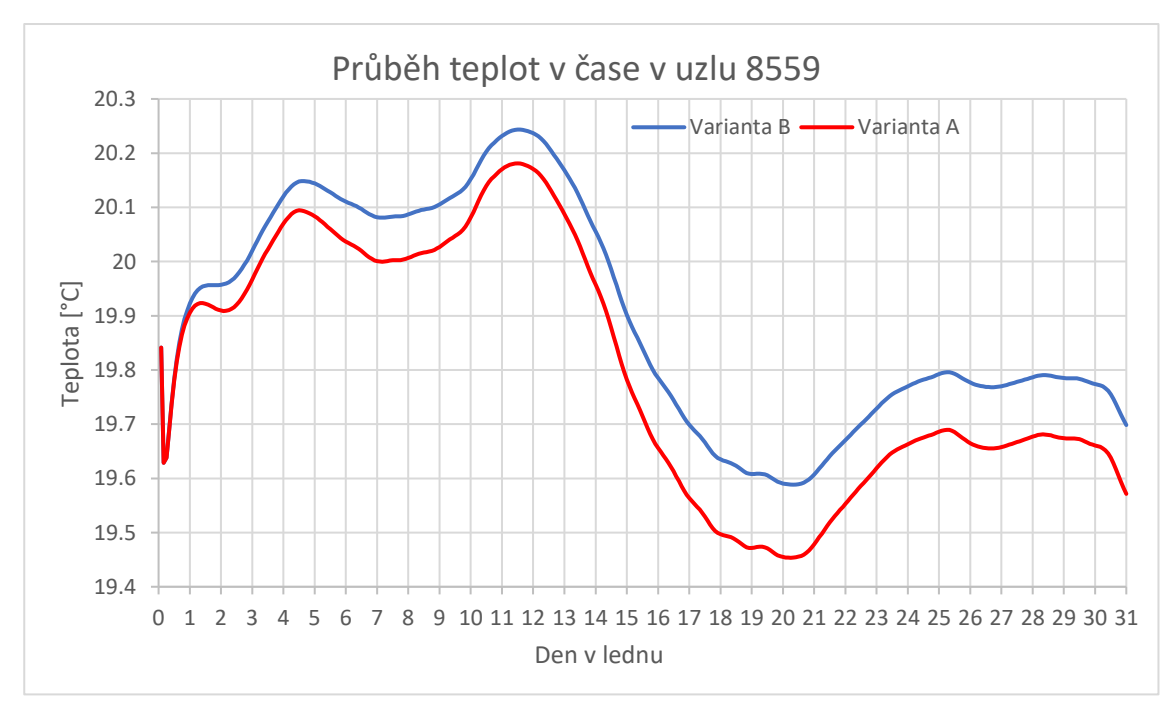

*Graf 5: Průběh teploty v uzlu č. 8559*

<span id="page-39-1"></span>Uzel č. 8559 se nachází v rohu celé konstrukce na vnitřní straně. Tato oblast je potencionálně riziková z hlediska kondenzace vodní páry. Rozdíl teplot je však zanedbatelný.

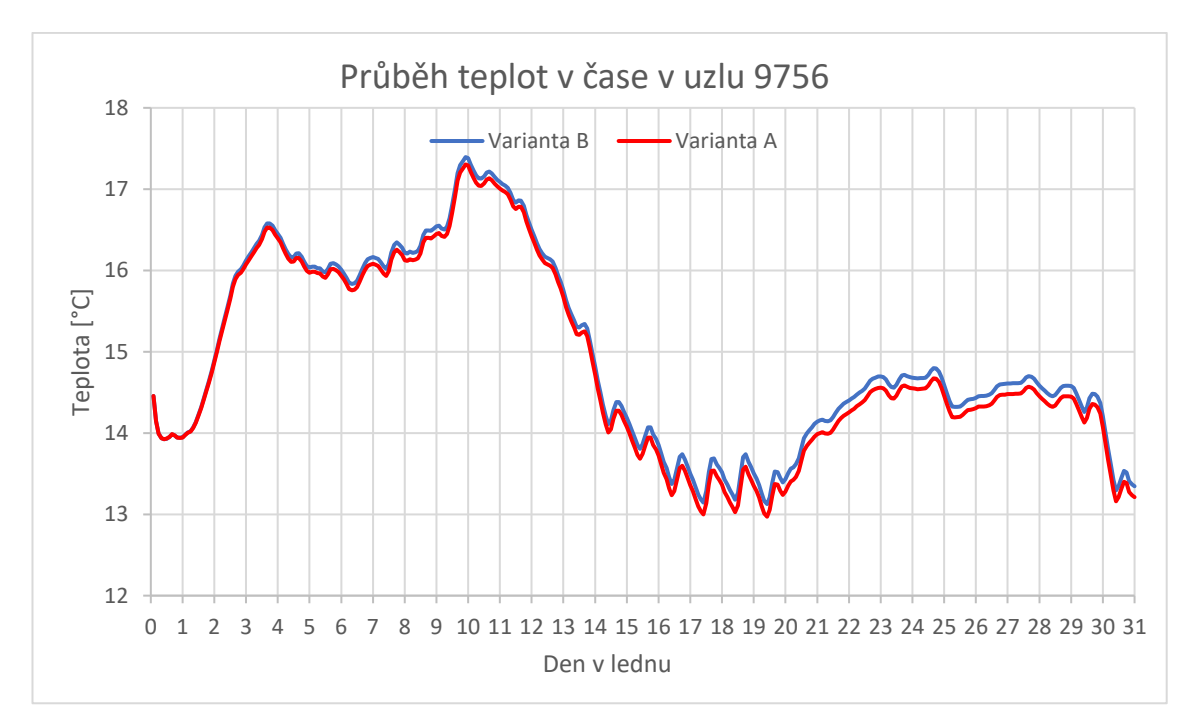

*Graf 6: Průběh teploty v uzlu č. 9756*

<span id="page-40-0"></span>Uzel č. 9756 se nachází na hranici vrstev cihel a tepelné izolace. Oproti uzlu č.6714 se nenachází v blízkosti ocelové diagonály. Z grafu plyne, že rozdíl v průběhu teplot je zanedbatelný.

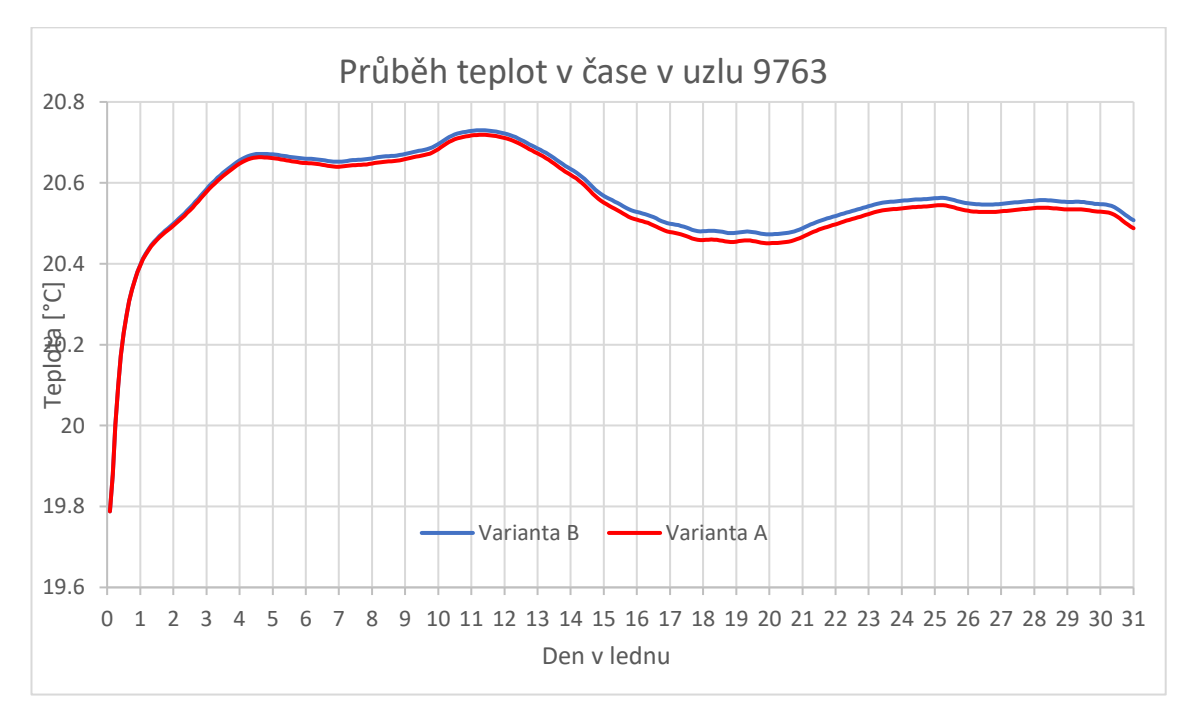

*Graf 7: Průběh teploty v uzlu č. 9763*

<span id="page-40-1"></span>Uzel č. 9763 se nachází na vnitřní straně konstrukce. Stejně jako v uzlu č. 6721 je rozdíl teplot zanedbatelný.

### **6. Závěr**

Předmětem této bakalářské práce byla tvorba generátoru 3D sítě podle zadaných parametrů z 2D topologie a 1D topologie kovové nosné konstrukce systému DIAGONAL 2H. Z důvodu nepřerušeného průchodu kovových diagonál tepelněizolační vrstvou, by mohlo docházet k poklesu teplot na interiérové straně a s tím možné riziko kondenzace vodní páry a možný vznik plísní. Z tohoto důvodu bylo nutné znát podrobné rozložení teplot ve 3D.

Generátor 3D sítě byl vytvořen s využitím konceptu zavěšených uzlů pro ocelovou konstrukci pro snížení počtu neznámých. Celý generátor byl napsán v jazyce C++.

Vypočet byl proveden na zděné konstrukci z broušených pálených cihel Porotherm 30 Profi tloušťky 300 mm s využitím zateplení systémem s provětrávanou vzduchovou mezerou DIAGONAL 2H. Ve výpočtu bylo ověřeno, že pro tuto skladbu konstrukce vlivem ocelové nosné konstrukce, která nepřerušovaně prochází tepelněizolační vrstvou, k vzniku tepelných mostů nedochází.

Předmětem další práce bude rozšíření generátoru sítě i pro jiné varianty konstrukce, zejména W112 a jiné typy stěn s kovovou podkonstrukcí od společnosti KNAUF. Tyto konstrukce byly použity v centru UCEEB na experimentální stavbě, která je celkem podrobně monitorována, tudíž by bylo případně možné porovnat vypočtené hodnoty s měřením.

### Reference:

[1] *Zienkiewicz, Taylor: The Finite Element Method Vol. 1 The Basis*, Wiley; Volume 1 edition, 2000. ISBN 978-0470395042.

[2] *Krejčí T., Koudelka T., Kruis J. MODELING OF BUILDING CONSTRUCTIONS IN SIFEL ENVIRONMENT, 1. ed*. Praha: České vysoké učení technické v Praze, 2011. ISBN 978-80-01-04930-3.

[3] *Černý, R., Řešení transportních jevů na počítači*. Praha: České vysoké učení technické, 1997. ISBN 80-01-01580-7.

[4] *Knauf Insulation s. r. o., "Nosná konstrukce pro větrané zateplení fasád DIAGONAL 2H"*, 2018. [Online]. Dostupné z: https://www.knaufinsulation.cz/sites/ki\_cz/files/images/pages/ki-diag-2h\_montnavod\_18-05-28-nahled%20(1).pdf.

[5] *Knauf Insulation s. r. o., "Mineral Plus EXT 035"*, 2019. [Online]. Dostupné z: https://pim.knaufinsulation.com/files/download/ki-techlist-2019\_19-10-04\_min-plusext-035.pdf.

[6] *Wienerberger s.r.o., "Porotherm 30 Profi"*, 2019. [Online]. Dostupné z: https://www.wienerberger.cz/content/dam/wienerberger/czechrepublic/marketing/documents-magazines/technical/technical-product-infosheet/wall/CZ\_POR\_TEC\_Pth\_30\_Profi.pdf.

[7] *HASIT Šumavské vápenice a omítkárny, s.r.o., "Gipskalkputz 150"*, 2019. [Online]. Dostupné z: https://mamview.fixitholding.com/CIP/mediadelivery/rendition/100\_119855.

[8] *JUHÁS, Jan. RE: System Diagonal 2h - Prosba o vykresovou dokumentaci* [e-mailová komunikace]. 31. března 2022 20:16.

[9] *ČSN 73 0540-2 Tepelná ochrana budov – Část 2: Požadavky*. Praha. Úřad pro technickou normalizaci, metrologii a státní zkušebnictví, 2011.

[10] *ČSN 73 0540-3 Tepelná ochrana budov – Část 3: Návrhové hodnoty veličin: Požadavky*. Praha. Úřad pro technickou normalizaci, metrologii a státní zkušebnictví, 2011.

[11] *ČSN EN 12524 Stavební materiály a výrobky - Tepelně vlhkostní vlastnosti - Tabulkové návrhové hodnoty*. Praha. Český normalizační institut, 2001.

Použitý software:

Vytvořený software pro generování sítě je k dispozici na CD nosiči u vytištěné práce.

SIFEL – je open source počítačový kód pro řešení úloh metodou konečných prvků, vyvíjeny na katedře mechaniky Fakulty stavební ČVUT v Praze http://mech.fsv.cvut.cz/~sifel/.

MeshEditor - 3D grafický editor pro síť konečných prvků.

GiD 11 – komerční software pro grafické zobrazování výsledků v oblasti numerických simulací

https://www.gidsimulation.com/.

Microsoft Visual Studio 2019 – je vývojové prostředí pro jazyk C++ https://visualstudio.microsoft.com/cs/.